This form is effective beginning with the January 1 to June 30, 2017 accounting period (2017/1) If you are filing for a prior accounting period, contact the Licensing Division for the correct form.

### SA3E Long Form

Return completed workbook by email to:

### STATEMENT OF ACCOUNT

for Secondary Transmissions by Cable Systems (Long Form)

General instructions are located in the first tab of this workbook.

| FOR COPYRIGHT OFFICE USE ONLY |                   |  |  |  |  |  |  |
|-------------------------------|-------------------|--|--|--|--|--|--|
| DATE RECEIVED                 | AMOUNT            |  |  |  |  |  |  |
|                               | \$                |  |  |  |  |  |  |
| 2/28/2023                     | ALLOCATION NUMBER |  |  |  |  |  |  |
| 2/28/2023                     |                   |  |  |  |  |  |  |

### coplicsoa@copyright.gov

For additional information, contact the U.S. Copyright Office Licensing Division at: Tel: (202) 707-8150

| Α                    | ACCOUNTING PERIOD COVERED BY THIS STATEMEN                                                                                                    | Г:                       |                            |                  |  |  |  |  |  |  |
|----------------------|----------------------------------------------------------------------------------------------------|--------------------------|----------------------------|------------------|--|--|--|--|--|--|
| Accounting<br>Period | 2022/2                                                                                                    |                          |                            |                  |  |  |  |  |  |  |
| B                    | Instructions:     Give the full legal name of the owner of the cable system. If the owner is a subsidiary of another corporation, give the full corporate title of the subsidiary, not that of the parent corporation.  List any other name or names under which the owner conducts the business of the cable system.  If there were different owners during the accounting period, only the owner on the last day of the accounting period should submit a single statement of account and royalty fee payment covering the entire accounting period.  Check here if this is the system's first filing. If not, enter the system's ID number assigned by the Licensing Division. |                          |                            |                  |  |  |  |  |  |  |
|                      | CEQUEL COMMUNICATIONS LLC                                                                                                    |                          |                            |                  |  |  |  |  |  |  |
|                      |                                                                                                    |                          |                            | 00804520222      |  |  |  |  |  |  |
|                      |                                                                                                    |                          |                            | 008045 2022/2    |  |  |  |  |  |  |
|                      | 3027 S SE LOOP 323<br>TYLER, TX 75701                                                                                                    |                          |                            |                  |  |  |  |  |  |  |
| С                    | <b>INSTRUCTIONS:</b> In line 1, give any business or trade names used names already appear in space B. In line 2, give the mailing addre                                                                                                    |                          |                            |                  |  |  |  |  |  |  |
| System               | 1 IDENTIFICATION OF CABLE SYSTEM: BIG SPRING                                                                                                    |                          |                            | <u> </u>         |  |  |  |  |  |  |
|                      | MAILING ADDRESS OF CABLE SYSTEM:  2 (Number, street, rural route, apartment, or suite number)                                                                                                    |                          |                            |                  |  |  |  |  |  |  |
|                      | (Number, street, rural route, apartment, or suite number)  (City, town, state, zip code)                                                                                                    |                          |                            |                  |  |  |  |  |  |  |
| D                    | Instructions: For complete space D instructions, see page 1b. Ide                                                                                                    | entify only the frst com | munity served below and re | elist on page 1b |  |  |  |  |  |  |
| Area<br>Served       | with all communities.  CITY OR TOWN                                                                                                    | STATE                    |                            |                  |  |  |  |  |  |  |
| First                | BIG SPRING                                                                                                    | TX                       |                            |                  |  |  |  |  |  |  |
| Community            | Below is a sample for reporting communities if you report multiple                                                                                                    | e channel line-ups in    | Space G.                   |                  |  |  |  |  |  |  |
|                      | CITY OR TOWN (SAMPLE)                                                                                                    | STATE                    | CH LINE UP                 | SUB GRP#         |  |  |  |  |  |  |
| Sample               | Alliana                                                                                                    | MD                       | A                          | 1                |  |  |  |  |  |  |
|                      | Alliance                                                                                                    | MD<br>MD                 | В                          | 3                |  |  |  |  |  |  |
|                      | Gering                                                                                                    | IVID                     | D                          | 3                |  |  |  |  |  |  |

Privacy Act Notice: Section 111 of title 17 of the United States Code authorizes the Copyright Office to collect the personally identifying information (PII) requested on this form in order to process your statement of account. PII is any personal information that can be used to identify or trace an individual, such as name, address and telephone numbers. By providing PII, you are agreeing to the routine use of it to establish and maintain a public record, which includes appearing in the Office's public indexes and in search reports prepared for the public. The effect of not providing the PII requested is that it may delay processing of your statement of account and its placement in the completed record of statements of account, and it may affect the legal sufficiency of the fling, a determination that would be made by a court of law.

| LEGAL NAME OF OWNER OF CABLE SYSTEM:                                                                                                    |                     |            | SYSTEM ID# |                                            |  |  |  |  |  |
|----------------------------------------------------------------------------------------------------|---------------------|------------|------------|--------------------------------------------|--|--|--|--|--|
| CEQUEL COMMUNICATIONS LLC 008045                                                                                                    |                     |            |            |                                            |  |  |  |  |  |
| Instructions: List each separate community served by the cable system. A "community" is the same as a "community unit" as defined in FCC rules: "a separate and distinct community or municipal entity (including unincorporated communities within unincorporated areas and including single, discrete unincorporated areas." 47 C.F.R. §76.5(dd). The frst community that you list will serve as a form of system identification hereafter known as the "first community." Please use it as the first community on all future filings. |                     |            |            |                                            |  |  |  |  |  |
| Note: Entities and properties such as hotels, apartments, condominiums, or mobile home parks should be reported in parentheses below the identified city or town.                                                                                                    |                     |            |            |                                            |  |  |  |  |  |
| If all communities receive the same complement of television broadcast stations (i.e., one channel line-up for all), then either associate all communities with the channel line-up "A" in the appropriate column below or leave the column blank. If you report any stations on a partially distant or partially permitted basis in the DSE Schedule, associate each relevant community with a subscriber group, designated by a number (based on your reporting from Part 9).                                                          |                     |            |            |                                            |  |  |  |  |  |
| When reporting the carriage of television broadcast stations on a community-by-common channel line-up designated by an alpha-letter(s) (based on your Space G reporting) are (based on your reporting from Part 9 of the DSE Schedule) in the appropriate columns                                                                                                    | id a subscriber gro |            |            |                                            |  |  |  |  |  |
| CITY OR TOWN                                                                                                    | STATE               | CH LINE UP | SUB GRP#   |                                            |  |  |  |  |  |
| BIG SPRING                                                                                                    | TX                  |            |            | First                                      |  |  |  |  |  |
| COAHOMA                                                                                                    | TX                  |            |            | Community                                  |  |  |  |  |  |
| HOWARD COUNTY                                                                                                    | TX                  |            |            |                                            |  |  |  |  |  |
|                                                                                                    |                     |            |            |                                            |  |  |  |  |  |
|                                                                                                    |                     |            |            |                                            |  |  |  |  |  |
|                                                                                                    |                     |            |            | See instructions for                       |  |  |  |  |  |
|                                                                                                    |                     |            |            | additional information on alphabetization. |  |  |  |  |  |
|                                                                                                    |                     |            |            |                                            |  |  |  |  |  |
|                                                                                                    |                     |            |            |                                            |  |  |  |  |  |
|                                                                                                    |                     |            |            |                                            |  |  |  |  |  |
|                                                                                                    |                     |            |            | Add rows as necessary.                     |  |  |  |  |  |
|                                                                                                    |                     |            |            |                                            |  |  |  |  |  |
|                                                                                                    |                     |            |            |                                            |  |  |  |  |  |
|                                                                                                    |                     |            |            |                                            |  |  |  |  |  |
|                                                                                                    |                     |            |            |                                            |  |  |  |  |  |
|                                                                                                    |                     |            |            |                                            |  |  |  |  |  |
|                                                                                                    |                     |            |            |                                            |  |  |  |  |  |
|                                                                                                    |                     |            |            |                                            |  |  |  |  |  |
|                                                                                                    |                     |            |            |                                            |  |  |  |  |  |
|                                                                                                    |                     |            |            |                                            |  |  |  |  |  |
|                                                                                                    |                     |            |            |                                            |  |  |  |  |  |
|                                                                                                    |                     |            |            |                                            |  |  |  |  |  |
|                                                                                                    |                     |            |            |                                            |  |  |  |  |  |
|                                                                                                    |                     |            |            |                                            |  |  |  |  |  |
|                                                                                                    |                     |            |            |                                            |  |  |  |  |  |
|                                                                                                    |                     |            |            |                                            |  |  |  |  |  |
|                                                                                                    |                     |            |            |                                            |  |  |  |  |  |
|                                                                                                    |                     |            |            |                                            |  |  |  |  |  |
|                                                                                                    |                     |            |            |                                            |  |  |  |  |  |
|                                                                                                    |                     |            |            |                                            |  |  |  |  |  |
|                                                                                                    |                     |            |            |                                            |  |  |  |  |  |
|                                                                                                    |                     |            |            |                                            |  |  |  |  |  |
|                                                                                                    |                     |            |            |                                            |  |  |  |  |  |
|                                                                                                    |                     |            |            |                                            |  |  |  |  |  |
|                                                                                                    |                     |            |            |                                            |  |  |  |  |  |
|                                                                                                    |                     |            |            |                                            |  |  |  |  |  |
|                                                                                                    |                     |            |            |                                            |  |  |  |  |  |
|                                                                                                    |                     |            |            |                                            |  |  |  |  |  |
|                                                                                                    |                     |            |            |                                            |  |  |  |  |  |
|                                                                                                    |                     | L          |            | 1                                          |  |  |  |  |  |

Name

LEGAL NAME OF OWNER OF CABLE SYSTEM:

#### **CEQUEL COMMUNICATIONS LLC**

SYSTEM ID# 008045

# Ε

Secondary Transmission Service: Subscribers and Rates

### SECONDARY TRANSMISSION SERVICE: SUBSCRIBERS AND RATES

**In General:** The information in space E should cover all categories of secondary transmission service of the cable system, that is, the retransmission of television and radio broadcasts by your system to subscribers. Give information about other services (including pay cable) in space F, not here. All the facts you state must be those existing on the last day of the accounting period (June 30 or December 31, as the case may be).

**Number of Subscribers:** Both blocks in space E call for the number of subscribers to the cable system, broken down by categories of secondary transmission service. In general, you can compute the number of subscribers in each category by counting the number of billings in that category (the number of persons or organizations charged separately for the particular service at the rate indicated—not the number of sets receiving service).

**Rate:** Give the standard rate charged for each category of service. Include both the amount of the charge and the unit in which it is generally billed. (Example: "\$20/mth"). Summarize any standard rate variations within a particular rate category, but do not include discounts allowed for advance payment.

**Block 1:** In the left-hand block in space E, the form lists the categories of secondary transmission service that cable systems most commonly provide to their subscribers. Give the number of subscribers and rate for each listed category that applies to your system. **Note:** Where an individual or organization is receiving service that falls under different categories, that person or entity should be counted as a subscriber in each applicable category. Example: a residential subscriber who pays extra for cable service to additional sets would be included in the count under "Service to the first set" and would be counted once again under "Service to additional set(s)."

**Block 2:** If your cable system has rate categories for secondary transmission service that are different from those printed in block 1 (for example, tiers of services that include one or more secondary transmissions), list them, together with the number of subscribers and rates, in the right-hand block. A two- or three-word description of the service is sufficient.

| BL                                               | OCK 1       | BLOCK 2 |       |                                      |  |
|--------------------------------------------------|-------------|---------|-------|--------------------------------------|--|
|                                                  | NO. OF      |         |       | NO. OF                               |  |
| CATEGORY OF SERVICE                              | SUBSCRIBERS |         | RATE  | CATEGORY OF SERVICE SUBSCRIBERS RATE |  |
| Residential:                                     |             |         |       |                                      |  |
| <ul> <li>Service to first set</li> </ul>         | 4,145       | \$      | 50.00 |                                      |  |
| <ul> <li>Service to additional set(s)</li> </ul> |             |         |       |                                      |  |
| <ul> <li>FM radio (if separate rate)</li> </ul>  |             |         |       |                                      |  |
| Motel, hotel                                     |             |         |       |                                      |  |
| Commercial                                       | 168         | \$      | 45.95 |                                      |  |
| Converter                                        |             | ļ       |       |                                      |  |
| <ul> <li>Residential</li> </ul>                  |             | ļ       |       |                                      |  |
| Non-residential                                  |             |         |       |                                      |  |
|                                                  |             | †····   |       |                                      |  |

# F

Services Other Than Secondary Transmissions: Rates

### SERVICES OTHER THAN SECONDARY TRANSMISSIONS: RATES

In General: Space F calls for rate (not subscriber) information with respect to all your cable system's services that were not covered in space E, that is, those services that are not offered in combination with any secondary transmission service for a single fee. There are two exceptions: you do not need to give rate information concerning (1) services furnished at cost or (2) services or facilities furnished to nonsubscribers. Rate information should include both the amount of the charge and the unit in which it is usually billed. If any rates are charged on a variable per-program basis, enter only the letters "PP" in the rate column.

Block 1: Give the standard rate charged by the cable system for each of the applicable services listed.

**Block 2:** List any services that your cable system furnished or offered during the accounting period that were not listed in block 1 and for which a separate charge was made or established. List these other services in the form of a brief (two- or three-word) description and include the rate for each.

| BLOCK 1                                     |                                                 |       |                               |    |                     |      | BLOCK 2 |  |
|---------------------------------------------|-------------------------------------------------|-------|-------------------------------|----|---------------------|------|---------|--|
| CATEGORY OF SERVICE                         | TEGORY OF SERVICE RATE CATEGORY OF SERVICE RATE |       |                               |    | CATEGORY OF SERVICE | RATE |         |  |
| Continuing Services:                        |                                                 |       | Installation: Non-residential |    |                     |      |         |  |
| • Pay cable                                 | \$                                              | 17.00 | Motel, hotel                  |    |                     |      |         |  |
| <ul> <li>Pay cable—add'l channel</li> </ul> | \$                                              | 19.00 | Commercial                    |    |                     | ľ    |         |  |
| <ul> <li>Fire protection</li> </ul>         |                                                 | ••••• | Pay cable                     |    |                     | ľ    |         |  |
| <ul> <li>Burglar protection</li> </ul>      |                                                 |       | Pay cable-add'l channel       |    |                     | ľ    |         |  |
| Installation: Residential                   |                                                 | ••••• | Fire protection               |    |                     | ľ    |         |  |
| • First set                                 | \$                                              | 99.00 | Burglar protection            |    |                     | ľ    |         |  |
| <ul> <li>Additional set(s)</li> </ul>       | \$                                              |       | Other services:               |    |                     | ľ    |         |  |
| • FM radio (if separate rate)               |                                                 |       | Reconnect                     | \$ | 40.00               | ľ    |         |  |
| Converter                                   |                                                 |       | Disconnect                    |    |                     | ľ    |         |  |
|                                             |                                                 |       | Outlet relocation             | \$ | 25.00               | ľ    |         |  |
|                                             |                                                 |       | Move to new address           | \$ | 99.00               |      |         |  |
|                                             |                                                 |       |                               |    |                     |      |         |  |

Primary

Transmitters:

Television

FORM SA3E. PAGE 3. LEGAL NAME OF OWNER OF CABLE SYSTEM: SYSTEM ID# Name 008045 **CEQUEL COMMUNICATIONS LLC** PRIMARY TRANSMITTERS: TELEVISION G

In General: In space G. identify every television station (including translator stations and low power television stations) carried by your cable system during the accounting period, except (1) stations carried only on a part-time basis under FCC rules and regulations in effect on June 24, 1981, permitting the carriage of certain network programs [sections 76.59(d)(2) and (4), 76.61(e)(2) and (4), or 76.63 (referring to 76.61(e)(2) and (4))]; and (2) certain stations carried on a substitute program basis, as explained in the next paragraph.

Substitute Basis Stations: With respect to any distant stations carried by your cable system on a substitute program pasis under specifc FCC rules, regulations, or authorizations:

- Do not list the station here in space G—but do list it in space I (the Special Statement and Program Log)—if the station was carried only on a substitute basis.
- List the station here, and also in space I, if the station was carried both on a substitute basis and also on some other basis. For further information concerning substitute basis stations, see page (v) of the general instructions located in the naner SA3 form

Column 1: List each station's call sign. Do not report origination program services such as HBO, ESPN, etc. Identify each multicast stream associated with a station according to its over-the-air designation. For example, report multicast stream as "WETA-2". Simulcast streams must be reported in column 1 (list each stream separately; for example

Column 2: Give the channel number the FCC has assigned to the television station for broadcasting over-the-air in its community of license. For example, WRC is Channel 4 in Washington, D.C. This may be different from the channel on which your cable system carried the station.

Column 3: Indicate in each case whether the station is a network station, an independent station, or a noncommercial educational station, by entering the letter "N" (for network), "N-M" (for network multicast), "I" (for independent), "I-M" (for independent multicast), "E" (for noncommercial educational), or "E-M" (for noncommercial educational multicast). For the meaning of these terms, see page (v) of the general instructions located in the paper SA3 form.

Column 4: If the station is outside the local service area, (i.e. "distant"), enter "Yes". If not, enter "No". For an exlanation of local service area, see page (v) of the general instructions located in the paper SA3 form.

Column 5: If you have entered "Yes" in column 4, you must complete column 5, stating the basis on which your cable system carried the distant station during the accounting period. Indicate by entering "LAC" if your cable system carried the distant station on a part-time basis because of lack of activated channel capacity.

For the retransmission of a distant multicast stream that is not subject to a royalty payment because it is the subject of a written agreement entered into on or before June 30, 2009, between a cable system or an association representing the cable system and a primary transmitter or an association representing the primary transmitter, enter the designation "E" (exempt). For simulcasts, also enter "E", If you carried the channel on any other basis, enter "O," For a further explanation of these three categories, see page (v) of the general instructions located in the paper SA3 form.

Column 6: Give the location of each station. For U.S. stations, list the community to which the station is licensed by the FCC. For Mexican or Canadian stations. if any, give the name of the community with which the station is identifed. Note: If you are utilizing multiple channel line-ups, use a separate space G for each channel line-up.

|                 |                                | CHANN                    | EL LINE-UP                 | AA                                      |                        |                                            |
|-----------------|--------------------------------|--------------------------|----------------------------|-----------------------------------------|------------------------|--------------------------------------------|
| 1. CALL<br>SIGN | 2. B'CAST<br>CHANNEL<br>NUMBER | 3. TYPE<br>OF<br>STATION | 4. DISTANT?<br>(Yes or No) | 5. BASIS OF<br>CARRIAGE<br>(If Distant) | 6. LOCATION OF STATION |                                            |
| KMDF-1          | 30                             | ı                        | No                         |                                         | MIDLAND, TX            |                                            |
| KMDF-2          | 30.2                           | ı                        | No                         |                                         | MIDLAND, TX            | _                                          |
| KMID-1          | 2                              | N                        | No                         |                                         | MIDLAND, TX            |                                            |
| KMID-2          | 2.2                            | I-M                      | No                         |                                         | MIDLAND, TX            | _                                          |
| KMID-4          | 2.4                            | I-M                      | No                         |                                         | MIDLAND, TX            |                                            |
| KMID-HD1        | 2                              | N-M                      | No                         |                                         | MIDLAND, TX            |                                            |
| KMLM-1          | 42                             | ı                        | No                         |                                         | ODESSA, TX             |                                            |
| KOSA-1          | 7                              | N                        | No                         |                                         | ODESSA, TX             | See instructions for                       |
| KOSA-2          | 7.2                            | I-M                      | No                         |                                         | ODESSA, TX             | additional information of alphabetization. |
| KOSA-3          | 7.3                            | I-M                      | No                         |                                         | ODESSA, TX             |                                            |
| KOSA-HD1        | 7                              | N-M                      | No                         |                                         | ODESSA, TX             |                                            |
| KOSA-HD2        | 7.2                            | I-M                      | No                         |                                         | ODESSA, TX             |                                            |
| KPBT-1          | 36                             | E                        | Yes                        | 0                                       | ODESSA, TX             |                                            |
| KPBT-2          | 36.2                           | E-M                      | Yes                        | 0                                       | ODESSA, TX             |                                            |
| KPBT-HD1        | 36                             | E-M                      | Yes                        | E                                       | ODESSA, TX             |                                            |
| KPEJ-1          | 24                             | ı                        | No                         |                                         | ODESSA, TX             |                                            |
| KPEJ-2          | 24.2                           | I-M                      | No                         |                                         | ODESSA, TX             |                                            |
| KPEJ-HD1        | 24                             | I-M                      | No                         |                                         | ODESSA, TX             |                                            |
| KTLE-5          | 7.5                            | ı                        | No                         |                                         | ODESSA, TX             |                                            |
| KTLE-HD5        | 7.5                            | I-M                      | No                         |                                         | ODESSA, TX             |                                            |
| KUPB-1          | 18                             | ı                        | No                         |                                         | MIDLAND, TX            |                                            |
| KUPB-HD1        | 18                             | I-M                      | No                         |                                         | MIDLAND, TX            |                                            |
| KWES-1          | 9                              | N                        | No                         |                                         | ODESSA, TX             |                                            |
| KWES-HD1        | 9                              | N-M                      | No                         |                                         | ODESSA, TX             |                                            |
| KWWT-1          | 30                             | ı                        | No                         |                                         | ODESSA, TX             |                                            |
| KWWT-2          | 30.2                           | I-M                      | No                         |                                         | ODESSA, TX             |                                            |
| KWWT-3          | 30.3                           | I-M                      | No                         |                                         | ODESSA, TX             |                                            |
| KWWT-4          | 30.4                           | I-M                      | No                         |                                         | ODESSA, TX             |                                            |
| KWWT-HD4        | 30.3                           | I-M                      | No                         |                                         | ODESSA, TX             |                                            |
|                 |                                |                          |                            |                                         |                        |                                            |

n or

U.S. Copyright Office

**ACCOUNTING PERIOD: 2022/2** FORM SA3E, PAGE 4.

SYSTEM ID# LEGAL NAME OF OWNER OF CABLE SYSTEM: Name 008045 **CEQUEL COMMUNICATIONS LLC** PRIMARY TRANSMITTERS: RADIO

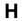

In General: List every radio station carried on a separate and discrete basis and list those FM stations carried on an all-band basis whose signals were "generally receivable" by your cable system during the accounting period.

#### Primary Transmitters: Radio

Special Instructions Concerning All-Band FM Carriage: Under Copyright Office regulations, an FM signal is generally receivable if (1) it is carried by the system whenever it is received at the system's headend, and (2) it can be expected, on the basis of monitoring, to be received at the headend, with the system's FM antenna, during certain stated intervals. For detailed information about the the Copyright Office regulations on this point, see page (vi) of the general instructions located in the paper SA3 form.

Column 1: Identify the call sign of each station carried.

Column 2: State whether the station is AM or FM.

Column 3: If the radio station's signal was electronically processed by the cable system as a separate and discrete signal, indicate this by placing a check mark in the "S/D" column.

Column 4: Give the station's location (the community to which the station is licensed by the FCC or, in the case of Mexican or Canadian stations, if any, the community with which the station is identified).

| CALL SIGN | AM or FM | S/D  | LOCATION OF STATION | CALL SIGN | AM or FM | S/D | LOCATION OF STATION |
|-----------|----------|------|---------------------|-----------|----------|-----|---------------------|
|           |          |      |                     |           |          |     |                     |
|           |          | <br> |                     |           |          |     |                     |
|           |          |      |                     |           |          |     |                     |
|           |          | <br> |                     |           |          |     |                     |
|           |          |      |                     |           |          |     |                     |
|           |          |      |                     |           |          |     |                     |
|           |          |      |                     |           |          |     |                     |
|           |          |      |                     |           |          |     |                     |
|           |          |      |                     |           |          |     |                     |
|           |          | <br> |                     |           |          |     |                     |
|           |          |      |                     |           |          |     |                     |
|           |          | <br> |                     |           |          |     |                     |
|           |          | <br> |                     |           |          |     |                     |
|           |          | <br> |                     |           |          |     |                     |
|           |          |      |                     |           |          |     |                     |
|           |          |      |                     |           |          |     |                     |
|           |          |      |                     |           |          |     |                     |
|           |          |      |                     |           |          |     |                     |
|           |          |      |                     |           |          |     |                     |
|           |          |      |                     |           |          |     |                     |
|           |          |      |                     |           |          |     |                     |
|           |          |      |                     |           |          |     |                     |
|           |          |      |                     |           |          |     |                     |
|           |          |      |                     |           |          |     |                     |
|           |          |      |                     |           |          |     |                     |
|           |          |      |                     |           |          |     |                     |
|           |          |      |                     |           |          |     |                     |
|           |          |      |                     |           |          |     |                     |
|           |          |      |                     |           |          |     |                     |
|           |          |      |                     |           |          |     |                     |
|           |          |      |                     |           |          |     |                     |
|           |          |      |                     |           |          |     |                     |
|           |          |      |                     |           |          |     |                     |
|           |          |      |                     |           |          |     |                     |
|           |          |      |                     |           |          |     |                     |
|           |          |      |                     |           |          |     |                     |
|           |          |      |                     |           |          |     |                     |
|           |          |      |                     |           |          |     |                     |
|           |          |      |                     |           |          |     |                     |
|           |          |      |                     |           |          |     |                     |
|           |          |      |                     |           |          |     |                     |
|           |          |      |                     |           |          |     |                     |
|           |          |      |                     |           |          |     |                     |
|           |          |      |                     |           |          |     |                     |

| FORM SA3E. PAGE 5.                                                                                                    |                                                                                                    |                                                                                                    |                                                                                                    |                                                                                                    |                                                                                                    | ACCOUNTING      | PERIOD: 2022/2 |  |  |
|----------------------------------------------------------------------------------------------------|----------------------------------------------------------------------------------------------------|----------------------------------------------------------------------------------------------------|----------------------------------------------------------------------------------------------------|----------------------------------------------------------------------------------------------------|----------------------------------------------------------------------------------------------------|-----------------|----------------|--|--|
| LEGAL NAME OF OWNER OF                                                                                                    |                                                                                                    |                                                                                                    |                                                                                                    |                                                                                                    | 5                                                                                                    | SYSTEM ID#      | Name           |  |  |
| CEQUEL COMMUNICA                                                                                                    | TIONS LL                                                                                                    | _C                                                                                                    |                                                                                                    |                                                                                                    |                                                                                                    | 008045          | Name           |  |  |
| SUBSTITUTE CARRIAGI                                                                                                    | E: SPECIA                                                                                                    | L STATEMEN                                                                                                    | NT AND PROGRAM LOG                                                                                                    | ì                                                                                                    |                                                                                                    |                 | ı              |  |  |
| In General: In space I, identify every nonnetwork television program broadcast by a distant station that your cable system carried on a substitute basis during the accounting period, under specific present and former FCC rules, regulations, or authorizations. For a further explanation of the programming that must be included in this log, see page (v) of the general instructions located in the paper SA3 form.                                                                                                    |                                                                                                    |                                                                                                    |                                                                                                    |                                                                                                    |                                                                                                    |                 |                |  |  |
|                                                                                                    |                                                                                                    |                                                                                                    |                                                                                                    |                                                                                                    |                                                                                                    |                 |                |  |  |
| SPECIAL STATEMENT CONCERNING SUBSTITUTE CARRIAGE     During the accounting period, did your cable system carry, on a substitute basis, any nonnetwork television program broadcast by a distant station?  Yes XNo                                                                                                    |                                                                                                    |                                                                                                    |                                                                                                    |                                                                                                    |                                                                                                    |                 |                |  |  |
| Note: If your answer is "No                                                                                                    | ", leave the                                                                                                    | rest of this pag                                                                                                    | ge blank. If your answer is                                                                                                    | "Yes," you mu                                                                                                    | •                                                                                                    | •               | Program Log    |  |  |
| period, was broadcast by a under certain FCC rules, re SA3 form for futher informatitles, for example, "I Love I Column 2: If the prograr Column 3: Give the call Column 4: Give the broathe case of Mexican or Car Column 5: Give the mor first. Example: for May 7 gives Column 6: State the time to the nearest five minutes. stated as "6:00–6:30 p.m."  Column 7: Enter the letted delete under FCC rules a gram was substituted for present the state of the state of | titute progra ace, please a of every nor distant stati gulations, o ation. Do no Lucy" or "NE m was broac sign of the s adcast static atth and day we "5/7." es when the Example: a er "R" if the and regulation orgramming | am on a separa attach addition nnetwork televition and that your authorization of use general of BA Basketball: dcast live, ente station broadca on's location (thons, if any, the when your system substitute program carrillisted program ons in effect du | al pages. ision program (substitute pour cable system substitute so so See page (vi) of the gereategories like "movies", or 76ers vs. Bulls." r "Yes." Otherwise enter "Nasting the substitute programe community to which the community with which the tem carried the substitute program was carried by your ed by a system from 6:01:  was substituted for programing the accounting period | rogram) that, d for the progeral instruction is lice station is lice station is ider program. Use cable system. 15 p.m. to 6:2 mming that y l; enter the le | during the accounting gramming of another state on slocated in the paper. List specific program ensed by the FCC or, in nitified).  List the times accurated the second period of the second period of the second period period of the second period of the second period of the second period of the second period period pe | tion<br>th<br>y |                |  |  |
| effect on October 19, 1976.                                                                                                    |                                                                                                    |                                                                                                    |                                                                                                    |                                                                                                    | EN SUBSTITUTE                                                                                                    | 7. REASON       |                |  |  |
|                                                                                                    | 2. LIVE?                                                                                                    | E PROGRAM  3. STATION'S                                                                                                    |                                                                                                    | 5. MONTH                                                                                                    | RIAGE OCCURRED FOR DELETION                                                                                                    |                 |                |  |  |
| TITLE OF PROGRAM                                                                                                    | Yes or No                                                                                                    | CALL SIGN                                                                                                    | 4. STATION'S LOCATION                                                                                                    | AND DAY                                                                                                    | FROM — TO                                                                                                    | DELETION        |                |  |  |
|                                                                                                    |                                                                                                    |                                                                                                    |                                                                                                    |                                                                                                    | _                                                                                                    |                 |                |  |  |
|                                                                                                    |                                                                                                    |                                                                                                    |                                                                                                    |                                                                                                    |                                                                                                    |                 |                |  |  |
|                                                                                                    |                                                                                                    |                                                                                                    |                                                                                                    |                                                                                                    |                                                                                                    |                 |                |  |  |
|                                                                                                    | <del> </del>                                                                                                    |                                                                                                    |                                                                                                    |                                                                                                    |                                                                                                    |                 |                |  |  |
|                                                                                                    |                                                                                                    |                                                                                                    |                                                                                                    |                                                                                                    |                                                                                                    |                 |                |  |  |
|                                                                                                    |                                                                                                    |                                                                                                    |                                                                                                    |                                                                                                    |                                                                                                    |                 |                |  |  |
|                                                                                                    |                                                                                                    |                                                                                                    |                                                                                                    |                                                                                                    |                                                                                                    |                 |                |  |  |
|                                                                                                    |                                                                                                    |                                                                                                    |                                                                                                    |                                                                                                    | _                                                                                                    |                 |                |  |  |
|                                                                                                    |                                                                                                    |                                                                                                    |                                                                                                    |                                                                                                    |                                                                                                    |                 |                |  |  |
|                                                                                                    |                                                                                                    |                                                                                                    |                                                                                                    |                                                                                                    |                                                                                                    |                 |                |  |  |
|                                                                                                    | <del> </del>                                                                                                    |                                                                                                    |                                                                                                    |                                                                                                    |                                                                                                    |                 |                |  |  |
|                                                                                                    |                                                                                                    |                                                                                                    |                                                                                                    |                                                                                                    |                                                                                                    |                 |                |  |  |
|                                                                                                    |                                                                                                    |                                                                                                    |                                                                                                    |                                                                                                    |                                                                                                    |                 |                |  |  |
|                                                                                                    |                                                                                                    |                                                                                                    |                                                                                                    |                                                                                                    | _                                                                                                    |                 |                |  |  |
|                                                                                                    |                                                                                                    |                                                                                                    |                                                                                                    |                                                                                                    |                                                                                                    |                 |                |  |  |
|                                                                                                    |                                                                                                    |                                                                                                    |                                                                                                    |                                                                                                    |                                                                                                    |                 |                |  |  |
|                                                                                                    |                                                                                                    |                                                                                                    |                                                                                                    |                                                                                                    |                                                                                                    |                 |                |  |  |
|                                                                                                    |                                                                                                    |                                                                                                    |                                                                                                    |                                                                                                    |                                                                                                    |                 |                |  |  |
|                                                                                                    |                                                                                                    |                                                                                                    |                                                                                                    |                                                                                                    |                                                                                                    |                 |                |  |  |
|                                                                                                    |                                                                                                    |                                                                                                    |                                                                                                    |                                                                                                    |                                                                                                    |                 |                |  |  |
|                                                                                                    |                                                                                                    |                                                                                                    |                                                                                                    |                                                                                                    |                                                                                                    |                 |                |  |  |
|                                                                                                    |                                                                                                    |                                                                                                    |                                                                                                    |                                                                                                    | _                                                                                                    |                 |                |  |  |

ACCOUNTING PERIOD: 2022/2 FORM SA3E. PAGE 6.

| Name                              | CEQUEL CO                                                                                                    |                                                                                                    |                                                                   |                                                                                                    |                                               |                                                                                                    |                                                                                                    |                                                                              | S'     | YSTEM ID# |
|-----------------------------------|----------------------------------------------------------------------------------------------------|----------------------------------------------------------------------------------------------------|-------------------------------------------------------------------|----------------------------------------------------------------------------------------------------|-----------------------------------------------|----------------------------------------------------------------------------------------------------|----------------------------------------------------------------------------------------------------|------------------------------------------------------------------------------|--------|-----------|
|                                   |                                                                                                    |                                                                                                    |                                                                   |                                                                                                    |                                               |                                                                                                    |                                                                                                    |                                                                              |        | 008045    |
| J<br>Part-Time<br>Carriage<br>Log | time carriage du<br>hours your syste<br>Column 1 (C<br>column 5 of spa<br>Column 2 (D<br>curred during th<br>• Give the mont<br>"4/10."<br>• State the start<br>television statio<br>"app." Example: | s space ties in value to lack of action carried that sall sign): Give the common carried that sall sign): Give the common carried that sall sign): Give the common carried that sall sign): Give the common carried that sall sall sall sall sall sall sall sa | the carriage occurrence times of carriage to any, you may give an | city, you are req<br>more space, ple<br>y distant station<br>each station, list<br>ed. Use numera<br>the nearest qual<br>approximate en | uired<br>ase<br>who<br>the d<br>s, w<br>ter h | d to complete this attach additional se basis of carriadates and hours with the month first nour. In any case hour, followed be | s log giving the pages. age you identifie when part-time st. Example: for where carriage y the abbreviati | total dates and d by "LAC" in carriage oc- April 10 give e ran to the end on | of the |           |
|                                   |                                                                                                    | <b>_</b>                                                                                                    | DATES                                                             | S AND HOURS (                                                                                                    | )F F                                          | PART-TIME CAR                                                                                                    | RIAGE                                                                                                    |                                                                              |        |           |
|                                   | CALL SIGN                                                                                                    | WHEN                                                                                                    | CARRIAGE OCCU                                                     |                                                                                                    |                                               | CALL SIGN                                                                                                    | 13HW                                                                                                    | N CARRIAGE O                                                                 |        |           |
|                                   |                                                                                                    | DATE                                                                                                    | HOUF<br>FROM                                                      | RS<br>TO                                                                                                    |                                               |                                                                                                    | DATE                                                                                                    | FROM                                                                         | OURS   | TO        |
|                                   |                                                                                                    |                                                                                                    |                                                                   |                                                                                                    |                                               |                                                                                                    |                                                                                                    |                                                                              |        |           |
|                                   |                                                                                                    |                                                                                                    |                                                                   |                                                                                                    |                                               |                                                                                                    |                                                                                                    |                                                                              |        |           |
|                                   |                                                                                                    |                                                                                                    |                                                                   |                                                                                                    |                                               |                                                                                                    |                                                                                                    |                                                                              |        |           |
|                                   |                                                                                                    |                                                                                                    |                                                                   |                                                                                                    |                                               |                                                                                                    |                                                                                                    |                                                                              | =      |           |
|                                   |                                                                                                    |                                                                                                    | _                                                                 |                                                                                                    |                                               |                                                                                                    |                                                                                                    |                                                                              |        |           |
|                                   |                                                                                                    |                                                                                                    |                                                                   |                                                                                                    |                                               |                                                                                                    |                                                                                                    |                                                                              |        |           |
|                                   |                                                                                                    |                                                                                                    |                                                                   |                                                                                                    |                                               |                                                                                                    |                                                                                                    |                                                                              |        |           |
|                                   |                                                                                                    |                                                                                                    |                                                                   |                                                                                                    |                                               |                                                                                                    |                                                                                                    |                                                                              |        |           |
|                                   |                                                                                                    |                                                                                                    |                                                                   |                                                                                                    |                                               |                                                                                                    |                                                                                                    |                                                                              | -=-    |           |
|                                   |                                                                                                    |                                                                                                    | _                                                                 |                                                                                                    |                                               |                                                                                                    |                                                                                                    |                                                                              |        |           |
|                                   |                                                                                                    |                                                                                                    | _                                                                 |                                                                                                    |                                               |                                                                                                    |                                                                                                    |                                                                              |        |           |
|                                   |                                                                                                    |                                                                                                    |                                                                   |                                                                                                    |                                               |                                                                                                    |                                                                                                    |                                                                              |        |           |
|                                   |                                                                                                    |                                                                                                    |                                                                   |                                                                                                    |                                               |                                                                                                    |                                                                                                    |                                                                              |        |           |
|                                   |                                                                                                    |                                                                                                    |                                                                   |                                                                                                    |                                               |                                                                                                    |                                                                                                    |                                                                              |        |           |
|                                   |                                                                                                    |                                                                                                    |                                                                   |                                                                                                    |                                               |                                                                                                    |                                                                                                    |                                                                              | =-     |           |
|                                   |                                                                                                    |                                                                                                    |                                                                   |                                                                                                    |                                               |                                                                                                    |                                                                                                    |                                                                              | -=-    |           |
|                                   |                                                                                                    |                                                                                                    | _                                                                 |                                                                                                    |                                               |                                                                                                    |                                                                                                    |                                                                              | _      |           |
|                                   |                                                                                                    |                                                                                                    | _                                                                 |                                                                                                    |                                               |                                                                                                    |                                                                                                    |                                                                              | _      |           |
|                                   |                                                                                                    |                                                                                                    |                                                                   |                                                                                                    |                                               |                                                                                                    |                                                                                                    |                                                                              |        |           |
|                                   |                                                                                                    |                                                                                                    |                                                                   |                                                                                                    |                                               |                                                                                                    |                                                                                                    |                                                                              |        |           |
|                                   |                                                                                                    |                                                                                                    |                                                                   |                                                                                                    |                                               |                                                                                                    |                                                                                                    |                                                                              | -=-    |           |
|                                   |                                                                                                    |                                                                                                    | _                                                                 |                                                                                                    |                                               |                                                                                                    |                                                                                                    |                                                                              |        |           |
|                                   |                                                                                                    |                                                                                                    |                                                                   |                                                                                                    |                                               |                                                                                                    |                                                                                                    |                                                                              | -=-    |           |
|                                   |                                                                                                    |                                                                                                    |                                                                   |                                                                                                    |                                               |                                                                                                    |                                                                                                    |                                                                              |        |           |
|                                   |                                                                                                    |                                                                                                    | _                                                                 |                                                                                                    |                                               |                                                                                                    |                                                                                                    |                                                                              | _      |           |
|                                   |                                                                                                    |                                                                                                    | _                                                                 |                                                                                                    |                                               |                                                                                                    |                                                                                                    |                                                                              |        |           |

|                                                                                                    | AL NAME OF OWNER OF CABLE SYSTEM:<br>QUEL COMMUNICATIONS LLC                                                                                                    |                    | SYSTEM ID#<br>008045                   | Name                                                          |  |  |  |  |  |
|----------------------------------------------------------------------------------------------------|----------------------------------------------------------------------------------------------------|--------------------|----------------------------------------|---------------------------------------------------------------|--|--|--|--|--|
| Inst<br>all a<br>(as                                                                                                    | Consider the general instructions.                                                                                                    | dary transmissior  | n service                              | <b>K</b><br>Gross Receipts                                    |  |  |  |  |  |
| IMP                                                                                                    | Gross receipts from subscribers for secondary transmission service(s) during the accounting period.  ORTANT: You must complete a statement in space P concerning gross receipts.                                                                                                    | \$<br>(Amount o    | <b>1,024,218.46</b> If gross receipts) |                                                               |  |  |  |  |  |
| COPYRIGHT ROYALTY FEE Instructions: Use the blocks in this space L to determine the royalty fee you owe:  Complete block 1, showing your minimum fee.  Complete block 2, showing whether your system carried any distant television stations.  If your system did not carry any distant television stations, leave block 3 blank. Enter the amount of the minimum fee from block 1 on line 1 of block 4, and calculate the total royalty fee.  If your system did carry any distant television stations, you must complete the applicable parts of the DSE Schedule accompanying this form and attach the schedule to your statement of account. |                                                                                                    |                    |                                        |                                                               |  |  |  |  |  |
|                                                                                                    | art 8 or part 9, block A, of the DSE schedule was completed, the base rate fee should be $\epsilon$ k 3 below.                                                                                                    | entered on line 1  | of                                     |                                                               |  |  |  |  |  |
|                                                                                                    | art 6 of the DSE schedule was completed, the amount from line 7 of block $\sf C$ should be entelow.                                                                                                    | tered on line 2 in | block                                  |                                                               |  |  |  |  |  |
|                                                                                                    | rt 7 or part 9, block B, of the DSE schedule was completed, the surcharge amount should block 4 below.                                                                                                    | d be entered on I  | ine                                    |                                                               |  |  |  |  |  |
| Block<br>1                                                                                                    | <b>MINIMUM FEE:</b> All cable systems with semiannual gross receipts of \$527,600 or more a least the minimum fee, regardless of whether they carried any distant stations. This fee is system's gross receipts for the accounting period.                                                                                                    |                    | of the                                 |                                                               |  |  |  |  |  |
|                                                                                                    | Line 1. Enter the amount of gross receipts from space K Line 2. Multiply the amount in line 1 by 0.01064 Enter the result here.                                                                                                    | \$                 | 1,024,218.46                           |                                                               |  |  |  |  |  |
|                                                                                                    | This is your minimum fee.                                                                                                    | \$                 | 10,897.68                              |                                                               |  |  |  |  |  |
| Block<br>2                                                                                                    | DISTANT TELEVISION STATIONS CARRIED: Your answer here must agree with the in space G. If, in space G, you identifed any stations as "distant" by stating "Yes" in column "Yes" in this block.  • Did your cable system carry any distant television stations during the accounting period X Yes—Complete the DSE schedule.  No—Leave block 3 below blank and control of the control of the co | 4, you must che ?  | ck                                     |                                                               |  |  |  |  |  |
| Block<br>3                                                                                                    | Line 1. <b>BASE RATE FEE:</b> Enter the base rate fee from either part 8, section 3 or 4, or part 9, block A of the DSE schedule. If none, enter zero                                                                                                    | \$                 | 5,448.84                               |                                                               |  |  |  |  |  |
|                                                                                                    | Line 2. <b>3.75 Fee:</b> Enter the total fee from line 7, block C, part 6 of the DSE schedule. If none, enter zero                                                                                                    |                    | 0.00                                   |                                                               |  |  |  |  |  |
|                                                                                                    | Line 3. Add lines 1 and 2 and enter here                                                                                                    | \$                 | 5,448.84                               |                                                               |  |  |  |  |  |
| Block<br>4                                                                                                    | Line 1. BASE RATE FEE/3.75 FEE or MINIMUM FEE: Enter either the minimum fee from block 1 or the sum of the base rate fee / 3.75 fee from block 3, line 3, whichever is larger                                                                                                    | \$                 | 10,897.68                              | Cable systems                                                 |  |  |  |  |  |
|                                                                                                    | Line 2. <b>SYNDICATED EXCLUSIVITY SURCHARGE:</b> Enter the fee from either part 7 (block D, section 3 or 4) or part 9 (block B) of the DSE schedule. If none, enter                                                                                                    |                    | 0.00                                   | submitting<br>additional                                      |  |  |  |  |  |
|                                                                                                    | zero.  Line 3. Line 3. INTEREST CHARGE: Enter the amount from line 4, space Q, page 9  (Interest Worksheet)                                                                                                    |                    | 0.00_                                  | deposits under<br>Section 111(d)(7)<br>should contact         |  |  |  |  |  |
|                                                                                                    | Line 4. FILING FEE                                                                                                    | \$                 | 725.00                                 | the Licensing additional fees. Division for the               |  |  |  |  |  |
|                                                                                                    | TOTAL ROYALTY AND FILING FEES DUE FOR ACCOUNTING PERIOD.  Add Lines 1, 2 and 3 of block 4 and enter total here                                                                                                    | \$                 | 11,622.68                              | appropriate<br>form for<br>submitting the<br>additional fees. |  |  |  |  |  |
|                                                                                                    | EFT Trace # or TRANSACTION ID #                                                                                                    |                    |                                        | auditional lees.                                              |  |  |  |  |  |
|                                                                                                    | Remit this amount via <i>electronic payment</i> payable to Register of Copyrights. (Se general instructions located in the paper SA3 form and the Excel instructions tab                                                                                                    |                    |                                        |                                                               |  |  |  |  |  |

| Name                                       | LEGAL NAME OF OWNER OF CABLE SYSTEM:  CEQUEL COMMUNICATIONS LLC                                                                                                    | SYSTEM ID#<br>008045    |
|--------------------------------------------|----------------------------------------------------------------------------------------------------|-------------------------|
| M<br>Channels                              | CHANNELS  Instructions: You must give (1) the number of channels on which the cable system carried television broadcas to its subscribers and (2) the cable system's total number of activated channels, during the accounting period.                                                                              | it stations             |
|                                            | Enter the total number of channels on which the cable     system carried television broadcast stations                                                                                                    | 29                      |
|                                            | Enter the total number of activated channels     on which the cable system carried television broadcast stations     and nonbroadcast services                                                                                                    | 436                     |
| N<br>Individual to                         | INDIVIDUAL TO BE CONTACTED IF FURTHER INFORMATION IS NEEDED: (Identify an individual we can contact about this statement of account.)                                                                                                    |                         |
| Be Contacted<br>for Further<br>Information | Name RODNEY HASKINS Telephone                                                                                                    | (903) 579-3152          |
|                                            | Address 3027 S SE LOOP 323 (Number, street, rural route, apartment, or suite number)                                                                                                    |                         |
|                                            | TYLER, TX 75701  (City, town, state, zip)  Email RODNEY.HASKINS@ALTICEUSA.COM Fax (optional)                                                                                                    |                         |
|                                            |                                                                                                    |                         |
| O<br>Certifcation                          | <ul> <li>CERTIFICATION (This statement of account must be certifed and signed in accordance with Copyright Office regions.)</li> <li>I, the undersigned, hereby certify that (Check one, but only one, of the boxes.)</li> </ul>                                                                                    | uiations.)              |
|                                            | (Owner other than corporation or partnership) I am the owner of the cable system as identified in line 1 of space I                                                                                                    | 3; or                   |
|                                            | (Agent of owner other than corporation or partnership) I am the duly authorized agent of the owner of the cable s in line 1 of space B and that the owner is not a corporation or partnership; or                                                                                                    | system as identified    |
|                                            | (Officer or partner) I am an officer (if a corporation) or a partner (if a partnership) of the legal entity identifed as own in line 1 of space B.                                                                                                    | ner of the cable system |
|                                            | <ul> <li>I have examined the statement of account and hereby declare under penalty of law that all statements of fact contained are true, complete, and correct to the best of my knowledge, information, and belief, and are made in good faith.</li> <li>[18 U.S.C., Section 1001(1986)]</li> </ul>               | d herein                |
|                                            | X /s/ Alan Dannenbaum                                                                                                    |                         |
|                                            | Enter an electronic signature on the line above using an "/s/" signature to certify this statement. (e.g., /s/ John Smith). Before entering the first forward slash of the /s/ signature, place your cursor in button, then type /s/ and your name. Pressing the "F" button will avoid enabling Excel's Lotus compa |                         |
|                                            | Typed or printed name: ALAN DANNENBAUM                                                                                                    |                         |
|                                            | Title: SVP, PROGRAMMING  (Title of official position held in corporation or partnership)                                                                                                    |                         |
|                                            | Date: February 28, 2023                                                                                                    |                         |

Privacy Act Notice: Section 111 of title 17 of the United States Code authorizes the Copyright Offce to collect the personally identifying information (PII) requested on this form in order to process your statement of account. PII is any personal information that can be used to identify or trace an individual, such as name, address and telephone numbers. By providing PII, you are agreeing to the routine use of it to establish and maintain a public record, which includes appearing in the Offce's public indexes and in search reports prepared for the public. The effect of not providing the PII requested is that it may delay processing of your statement of account and its placement in the completed record of statements of account, and it may affect the legal suffciency of the fling, a determination that would be made by a court of law.

| LEGAL NAME OF OWNER OF CABLE SYSTEM:                                                                                                    | SYSTEM ID#                                                 | Name                                                    |
|----------------------------------------------------------------------------------------------------|------------------------------------------------------------|---------------------------------------------------------|
| CEQUEL COMMUNICATIONS LLC                                                                                                    | 008045                                                     | Name                                                    |
| SPECIAL STATEMENT CONCERNING GROSS RECEIPTS EXCLUSIONS  The Satellite Home Viewer Act of 1988 amended Title 17, section 111(d)(1)(A), of the Copyright Act by lowing sentence:  "In determining the total number of subscribers and the gross amounts paid to the cable system service of providing secondary transmissions of primary broadcast transmitters, the system shars scribers and amounts collected from subscribers receiving secondary transmissions pursuant to the secondary transmission on when to exclude these amounts, see the note on page (vii) of the general instead paper SA3 form.  During the accounting period did the cable system exclude any amounts of gross receipts for secondary made by satellite carriers to satellite dish owners?  X NO  YES. Enter the total here and list the satellite carrier(s) below | n for the basic<br>all not include sub-<br>o section 119." | P Special Statement Concerning Gross Receipts Exclusion |
| Name Mailing Address Mailing Address Mailing Address                                                                                                    |                                                            |                                                         |
| INTEREST ASSESSMENTS                                                                                                    |                                                            |                                                         |
| You must complete this worksheet for those royalty payments submitted as a result of a late payment For an explanation of interest assessment, see page (viii) of the general instructions in the paper SA3                                                                                                    | . ,                                                        | Q                                                       |
| Line 1 Enter the amount of late payment or underpayment                                                                                                    |                                                            | Interest<br>Assessment                                  |
| Line 2 Multiply line 1 by the interest rate* and enter the sum here                                                                                                    | -<br>days                                                  |                                                         |
| Line 3 Multiply line 2 by the number of days late and enter the sum here                                                                                                    | x 0.00274                                                  |                                                         |
| Line 4 Multiply line 3 by 0.00274** enter here and on line 3, block 4,  space L, (page 7)                                                                                                    | (interest charge)                                          |                                                         |
| * To view the interest rate chart click on www.copyright.gov/licensing/interest-rate.pdf. For further contact the Licensing Division at (202) 707-8150 or licensing@copyright.gov.                                                                                                    |                                                            |                                                         |
| ** This is the decimal equivalent of 1/365, which is the interest assessment for one day late.                                                                                                    |                                                            |                                                         |
| NOTE: If you are filing this worksheet covering a statement of account already submitted to the Copyri please list below the owner, address, first community served, accounting period, and ID number as givifiling.                                                                                                    |                                                            |                                                         |
| Owner Address                                                                                                    |                                                            |                                                         |
| First community served                                                                                                    |                                                            |                                                         |
| Accounting period                                                                                                    |                                                            |                                                         |
| ID number                                                                                                    |                                                            |                                                         |

Privacy Act Notice: Section 111 of title 17 of the United States Code authorizes the Copyright Offce to collect the personally identifying information (PII) requested on this form in order to process your statement of account. PII is any personal information that can be used to identify or trace an individual, such as name, address and telephone numbers. By providing PII, you are agreeing to the routine use of it to establish and maintain a public record, which includes appearing in the Offce's public indexes and in search reports prepared for the public. The effect of not providing the PII requested is that it may delay processing of your statement of account and its placement in the completed record of statements of account, and it may affect the legal suffciency of the fling, a determination that would be made by a court of law.

ACCOUNTING PERIOD: 2022/2

DSE SCHEDULE, PAGE 10.

# INSTRUCTIONS FOR DSE SCHEDULE WHAT IS A "DSE"

The term "distant signal equivalent" (DSE) generally refers to the numerical value given by the Copyright Act to each distant television station carried by a cable system during an accounting period. Your system's total number of DSEs determines the royalty you owe. For the full definition, see page (v) of the General Instructions in the paper SA3 form.

#### FORMULAS FOR COMPUTING A STATION'S DSE

There are two different formulas for computing DSEs: (1) a basic formula for all distant stations listed in space G (page 3), and (2) a special formula for those stations carried on a substitute basis and listed in space I (page 5). (Note that if a particular station is listed in both space G and space I, a DSE must be computed twice for that station: once under the basic formula and again under the special formula. However, a station's total DSE is not to exceed its full type-value. If this happens, contact the Licensing Division.)

# BASIC FORMULA: FOR ALL DISTANT STATIONS LISTED IN SPACE G OF SA3E (LONG FORM)

**Step 1**: Determine the station's type-value. For purposes of computing DSEs, the Copyright Act gives different values to distant stations depending upon their type. If, as shown in space G of your statement of account (page 3), a distant station is:

| • Independent: its type-value is             | 1.00 |
|----------------------------------------------|------|
| • Network: its type-value is                 | 0.25 |
| Noncommercial educational: its type-value is | 0.25 |
|                                              |      |

Note that local stations are not counted at all in computing DSEs.

**Step 2:** Calculate the station's basis of carriage value: The DSE of a station also depends on its basis of carriage. If, as shown in space G of your Form SA3E, the station was carried part time because of lack of activated channel capacity, its basis of carriage value is determined by (1) calculating the number of hours the cable system carried the station during the accounting period, and (2) dividing that number by the total number of hours the station broadcast over the air during the accounting period. The basis of carriage value for all other stations listed in space G is 1.0.

**Step 3:** Multiply the result of step 1 by the result of step 2. This gives you the particular station's DSE for the accounting period. (Note that for stations other than those carried on a part-time basis due to lack of activated channel capacity, actual multiplication is not necessary since the DSE will always be the same as the type value.)

# SPECIAL FORMULA FOR STATIONS LISTED IN SPACE I OF SA3E (LONG FORM)

Step 1: For each station, calculate the number of programs that, during the accounting period, were broadcast live by the station and were substituted for programs deleted at the option of the cable system.

(These are programs for which you have entered "Yes" in column 2 and "P" in column 7 of space I.)

Step 2: Divide the result of step 1 by the total number of days in the calendar year (365—or 366 in a leap year). This gives you the particular station's DSE for the accounting period.

#### **TOTAL OF DSEs**

In part 5 of this schedule you are asked to add up the DSEs for all of the distant television stations your cable system carried during the accounting period. This is the total sum of all DSEs computed by the basic formula and by the special formula.

### THE ROYALTY FEE

The total royalty fee is determined by calculating the minimum fee and the base rate fee. In addition, cable systems located within certain television market areas may be required to calculate the 3.75 fee and/or the Syndicated Exclusivity Surcharge. Note: Distant multicast streams are not subject to the 3.75 fee or the Syndicated Exclusivity Surcharge. Distant simulcast streams are not subject to any royalty payment.

The 3.75 Fee. If a cable system located in whole or in part within a television market added stations after June 24, 1981, that would not have been permitted under FCC rules, regulations, and authorizations (hereafter referred to as "the former FCC rules") in effect on June 24, 1981, the system must compute the 3.75 fee using a formula based on the number of DSEs added. These DSEs used in computing the 3.75 fee will not be used in computing the base rate fee and Syndicated Exclusivity Surcharge.

The Syndicated Exclusivity Surcharge. Cable systems located in whole or in part within a major television market, as defined by FCC rules and regulations, must calculate a Syndicated Exclusivity Surcharge for the carriage of any commercial VHF station that places a grade B contour, in whole or in part, over the cable system that would have been subject to the FCC's syndicated exclusivity rules in effect on June 24, 1981.

The Minimum Fee/Base Rate Fee/3.75 Percent Fee. All cable systems fling SA3E (Long Form) must pay at least the minimum fee, which is 1.064 percent of gross receipts. The cable system pays either the minimum fee or the sum of the base rate fee and the 3.75 percent fee, whichever is larger, and a Syndicated Exclusivity Surcharge, as applicable.

What is a "Permitted" Station? A permitted station refers to a distant station whose carriage is not subject to the 3.75 percent rate but is subject to the base rate and, where applicable, the Syndicated Exclusivity Surcharge. A permitted station would include the following:

- 1) A station actually carried within any portion of a cable system prior to June 25, 1981, pursuant to the former FCC rules.
- 2) A station first carried after June 24, 1981, which could have been carried under FCC rules in effect on June 24, 1981, if such carriage would not have exceeded the market quota imposed for the importation of distant stations under those rules.
- 3) A station of the same type substituted for a carried network, non-commercial educational, or regular independent station for which a quota was or would have been imposed under FCC rules (47 CFR 76.59 (b),(c), 76.61 (b),(c),(d), and 767.63 (a) [referring to 76.61 (b),(d)]) in effect on June 24, 1981.
- 4) A station carried pursuant to an individual waiver granted between April 16, 1976, and June 25, 1981, under the FCC rules and regulations in effect on April 15, 1976.
- 5) In the case of a station carried prior to June 25, 1981, on a part-time and/or substitute basis only, that fraction of the current DSE represented by prior carriage.

NOTE: If your cable system carried a station that you believe qualifies as a permitted station but does not fall into one of the above categories, please attach written documentation to the statement of account detailing the basis for its classification.

Substitution of Grandfathered Stations. Under section 76.65 of the former FCC rules, a cable system was not required to delete any station that it was authorized to carry or was lawfully carrying prior to March 31, 1972, even if the total number of distant stations carried exceeded the market quota imposed for the importation of distant stations. Carriage of these grandfathered stations is not subject to the 3.75 percent rate, but is subject to the Base Rate, and where applicable, the Syndicated Exclusivity Surcharge. The Copyright Royalty Tribunal has stated its view that, since section 76.65 of the former FCC rules would not have permitted substitution of a grandfathered station, the 3.75 percent Rate applies to a station substituted for a grandfathered station if carriage of the station exceeds the market quota imposed for the importation of distant stations.

# COMPUTING THE 3.75 PERCENT RATE—PART 6 OF THE DSE SCHEDULE

- Determine which distant stations were carried by the system pursuant to former FCC rules in effect on June 24, 1981.
- Identify any station carried prior to June 25, 198l, on a substitute and/or
  part-time basis only and complete the log to determine the portion of
  the DSE exempt from the 3.75 percent rate.
- Subtract the number of DSEs resulting from this carriage from the number of DSEs reported in part 5 of the DSE Schedule. This is the total number of DSEs subject to the 3.75 percent rate. Multiply these DSEs by gross receipts by .0375. This is the 3.75 fee.

# COMPUTING THE SYNDICATED EXCLUSIVITY SURCHARGE—PART 7 OF THE DSE SCHEDULE

- Determine if any portion of the cable system is located within a top 100 major television market as defined by the FCC rules and regulations in effect on June 24, 1981. If no portion of the cable system is located in a major television market, part 7 does not have to be completed.
- Determine which station(s) reported in block B, part 6 are commercial VHF stations and place a grade B contour, in whole, or in part, over the cable system. If none of these stations are carried, part 7 does not have to be completed.
- Determine which of those stations reported in block b, part 7 of the DSE Schedule were carried before March 31,1972. These stations are exempt from the FCC's syndicated exclusivity rules in effect on June 24, 1981. If you qualify to calculate the royalty fee based upon the carriage of partially-distant stations, and you elect to do so, you must compute the surcharge in part 9 of this schedule.
- Subtract the exempt DSEs from the number of DSEs determined in block B of part 7. This is the total number of DSEs subject to the Syndicated Exclusivity Surcharge.
- Compute the Syndicated Exclusivity Surcharge based upon these DSEs and the appropriate formula for the system's market position.

U.S. Copyright Office

### COMPUTING THE BASE RATE FEE—PART 8 OF THE DSE

#### **SCHEDULE**

Determine whether any of the stations you carried were partially distant—that is, whether you retransmitted the signal of one or more stations to subscribers located within the station's local service area and, at the same time, to other subscribers located outside that area.

#### PARTIALLY DISTANT STATIONS—PART 9 OF THE DSE SCHEDULE

- · If any of the stations were partially distant:
- 1. Divide all of your subscribers into subscriber groups depending on their location. A particular subscriber group consists of all subscribers who are distant with respect to exactly the same complement of stations.
  - 2. Identify the communities/areas represented by each subscriber group.
- 3. For each subscriber group, calculate the total number of DSEs of that group's complement of stations.

If your system is located wholly outside all major and smaller television markets, give each station's DSEs as you gave them in parts 2, 3, and 4 of the schedule: or

If any portion of your system is located in a major or smaller television market, give each station's DSE as you gave it in block B, part 6 of this schedule.

4. Determine the portion of the total gross receipts you reported in space K (page 7) that is attributable to each subscriber group.

- Calculate a separate base rate fee for each subscriber group, using
   (1) the rates given above; (2) the total number of DSEs for that group's complement of stations; and (3) the amount of gross receipts attributable to that group.
- 6. Add together the base rate fees for each subscriber group to determine the system's total base rate fee.
- 7. If any portion of the cable system is located in whole or in part within a major television market, you may also need to complete part 9, block B of the Schedule to determine the Syndicated Exclusivity Surcharge.

What to Do If You Need More Space on the DSE Schedule. There are no printed continuation sheets for the schedule. In most cases, the blanks provided should be large enough for the necessary information. If you need more space in a particular part, make a photocopy of the page in question (identifying it as a continuation sheet), enter the additional information on that copy, and attach it to the DSE schedule.

Rounding Off DSEs. In computing DSEs on the DSE schedule, you may round off to no less than the third decimal point. If you round off a DSE in any case, you must round off DSEs throughout the schedule as follows:

- When the fourth decimal point is 1, 2, 3, or 4, the third decimal remains unchanged (example: .34647 is rounded to .346).
- When the fourth decimal point is 5, 6, 7, 8, or 9, the third decimal is rounded up (example: .34651 is rounded to .347).

The example below is intended to supplement the instructions for calculating only the base rate fee for partially distant stations. The cable system would also be subject to the Syndicated Exclusivity Surcharge for partially distant stations, if any portion is located within a major television market.

#### **EXAMPLE:**

#### COMPUTATION OF COPYRIGHT ROYALTY FEE FOR CABLE SYSTEM CARRYING PARTIALLY DISTANT STATIONS

In most cases under current FCC rules, all of Fairvale would be within the local service area of both stations A and C and all of Rapid City and Bodega Bay would be within the local service areas of stations B, D, and E.

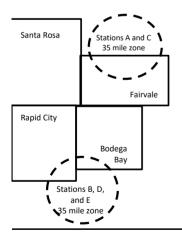

| Distant Stations Car | ried        | Identification | Identification of Subscriber Groups |                  |  |  |  |  |
|----------------------|-------------|----------------|-------------------------------------|------------------|--|--|--|--|
| STATION              | DSE         | CITY           | OUTSIDE LOCAL                       | GROSS RECEIPTS   |  |  |  |  |
| A (independent)      | 1.0         |                | SERVICE AREA OF                     | FROM SUBSCRIBERS |  |  |  |  |
| B (independent)      | 1.0         | Santa Rosa     | Stations A, B, C, D ,E              | \$310,000.00     |  |  |  |  |
| C (part-time)        | 0.083       | Rapid City     | Stations A and C                    | 100,000.00       |  |  |  |  |
| D (part-time)        | 0.139       | Bodega Bay     | Stations A and C                    | 70,000.00        |  |  |  |  |
| E (network)          | <u>0.25</u> | Fairvale       | Stations B, D, and E                | 120,000.00       |  |  |  |  |
| TOTAL DSEs           | 2.472       |                | TOTAL GROSS RECEIPTS                | \$600,000.00     |  |  |  |  |

 Minimum Fee Total Gross Receipts
 \$600,000.00

 x .01064
 \$6,384.00

| First Subscriber Group       |              | Second Subscriber Group     |              | Third Subscriber Group      |              |
|------------------------------|--------------|-----------------------------|--------------|-----------------------------|--------------|
| (Santa Rosa)                 |              | (Rapid City and Bodega Bay) |              | (Fairvale)                  |              |
| Gross receipts               | \$310,000.00 | Gross receipts              | \$170,000.00 | Gross receipts              | \$120,000.00 |
| DSEs                         | 2.472        | DSEs                        | 1.083        | DSEs                        | 1.389        |
| Base rate fee                | \$6,497.20   | Base rate fee               | \$1,907.71   | Base rate fee               | \$1,604.03   |
| \$310,000 x .01064 x 1.0 =   | 3,298.40     | \$170,000 x .01064 x 1.0 =  | 1,808.80     | \$120,000 x .01064 x 1.0 =  | 1,276.80     |
| \$310,000 x .00701 x 1.472 = | 3,198.80     | \$170,000 x .00701 x .083 = | 98.91        | \$120,000 x .00701 x .389 = | 327.23       |
| Base rate fee                | \$6,497.20   | Base rate fee               | \$1,907.71   | Base rate fee               | \$1,604.03   |

**Total Base Rate Fee:** \$6,497.20 + \$1,907.71 + \$1,604.03 = \$10,008.94 In this example, the cable system would enter \$10,008.94 in space L, block 3, line 1 (page 7)

| DSE SCHEDULE. PAGE   | E 11. (CONTINUED)                             |                       |                                   |                  |                          |          |
|----------------------|-----------------------------------------------|-----------------------|-----------------------------------|------------------|--------------------------|----------|
| 4                    | LEGAL NAME OF OWNER OF CABLE                  | E SYSTEM:             |                                   |                  | S'                       | STEM ID# |
| 1                    | CEQUEL COMMUNICAT                             |                       | 008045                            |                  |                          |          |
|                      | SUM OF DSEs OF CATEGOR                        |                       | 16.                               |                  |                          |          |
|                      | Add the DSEs of each station                  |                       | 13.                               |                  |                          |          |
|                      | Enter the sum here and in line                |                       | schedule.                         |                  | 0.50                     |          |
|                      |                                               | ·                     |                                   |                  |                          |          |
|                      | Instructions:<br>In the column headed "Call S | ian": list the call   | l signs of all distant stations i | dentified by the | a letter "O" in column 5 |          |
|                      | of space G (page 3).                          | ngii . list tile call | i signs of all distant stations i | dentined by the  | e letter O III columni 3 |          |
| Computation          | In the column headed "DSE"                    | : for each indepe     | endent station, give the DSE      | as "1.0"; for ea | ach network or noncom-   |          |
|                      | mercial educational station, giv              | e the DSE as ".2      | 5." CATEGORY "O" STATION          |                  |                          |          |
| Category "O"         |                                               |                       |                                   |                  |                          |          |
| Stations             | CALL SIGN                                     | DSE                   | CALL SIGN                         | DSE              | CALL SIGN                | DSE      |
|                      | KPBT-1                                        | 0.250                 |                                   |                  |                          |          |
|                      | KPBT-2                                        | 0.250                 |                                   |                  |                          |          |
|                      |                                               |                       |                                   |                  |                          |          |
|                      |                                               |                       |                                   |                  |                          |          |
|                      |                                               |                       |                                   |                  |                          |          |
| Add rows as          |                                               |                       |                                   |                  |                          |          |
| necessary.           |                                               |                       |                                   |                  |                          |          |
| Remember to copy all |                                               |                       |                                   |                  |                          |          |
| formula into new     |                                               |                       |                                   |                  |                          |          |
| rows.                |                                               |                       |                                   |                  |                          |          |
|                      |                                               |                       |                                   |                  |                          |          |
|                      |                                               |                       |                                   |                  |                          |          |
|                      |                                               |                       |                                   |                  |                          |          |
|                      |                                               |                       |                                   |                  |                          |          |
|                      |                                               |                       |                                   |                  |                          |          |
|                      |                                               |                       |                                   |                  |                          |          |
|                      |                                               |                       |                                   |                  |                          |          |
|                      |                                               |                       |                                   |                  |                          |          |
|                      |                                               |                       |                                   |                  |                          |          |
|                      |                                               |                       |                                   |                  |                          |          |
|                      |                                               |                       |                                   |                  |                          |          |
|                      |                                               |                       |                                   |                  |                          |          |
|                      |                                               |                       |                                   |                  |                          |          |
|                      |                                               |                       |                                   |                  |                          |          |
|                      |                                               |                       |                                   |                  |                          |          |
|                      |                                               |                       |                                   |                  |                          |          |
|                      |                                               |                       |                                   |                  |                          |          |
|                      |                                               |                       |                                   |                  |                          |          |
|                      |                                               |                       |                                   |                  |                          |          |
|                      |                                               |                       |                                   |                  |                          |          |
|                      |                                               |                       |                                   |                  |                          |          |
|                      |                                               |                       |                                   |                  |                          |          |
|                      |                                               |                       |                                   |                  |                          |          |
|                      |                                               |                       |                                   |                  |                          |          |
|                      |                                               |                       |                                   |                  |                          |          |
|                      |                                               |                       |                                   |                  |                          |          |
|                      |                                               |                       |                                   |                  |                          |          |
|                      |                                               |                       |                                   |                  |                          |          |
|                      |                                               |                       |                                   |                  |                          |          |
|                      |                                               |                       |                                   |                  |                          |          |
|                      |                                               | I                     |                                   | L                |                          | l        |

|  | <br> | <br> |  |
|--|------|------|--|
|  |      |      |  |
|  |      |      |  |
|  |      |      |  |
|  |      |      |  |

| Name                                                                                |                                                                                                    | DMMUNICATIONS LL                                                                                                    | С                                                                                                    |                                                                                                    |                                                                                                    |                                                                                                    |                                                                             | s                                 | 908045 |
|-------------------------------------------------------------------------------------|----------------------------------------------------------------------------------------------------|----------------------------------------------------------------------------------------------------|----------------------------------------------------------------------------------------------------|----------------------------------------------------------------------------------------------------|----------------------------------------------------------------------------------------------------|----------------------------------------------------------------------------------------------------|-----------------------------------------------------------------------------|-----------------------------------|--------|
| Computation of DSEs for Stations Carried Part Time Due to Lack of Activated Channel | Column 2 figure should Column 3 Column 4 be carried out Column 5 give the type- Column 6                              | CAPACITY st the call sign of all dista 2: For each station, give to correspond with the infor 3: For each station, give to 4: Divide the figure in colute at least to the third decir 5: For each independent so value as ".25." 5: Multiply the figure in copoint. This is the station's                                                                                                    | he number of lamation given in the total number umn 2 by the firmal point. This station, give the lumn 4 by the                                                                      | hours your cable systen n space J. Calculate on er of hours that the statingure in column 3, and g is the "basis of carriage e "type-value" as "1.0."                                                                         | n carried the static<br>ly one DSE for eaction broadcast ove<br>live the result in does value" for the state<br>For each network                                                                                                    | on during the according to the actor station.  The air during the ecimals in column ation.  To refer noncommercocolumn 6. Round | ne accounting n 4. This figur ial educationa                                | period. e must al station, an the |        |
| Capacity                                                                            |                                                                                                    |                                                                                                    | CATEGOR                                                                                                    | Y LAC STATIONS:                                                                                                    | COMPUTATI                                                                                                    | ON OF DSEs                                                                                                    | 1                                                                           |                                   |        |
|                                                                                     | 1. CALL<br>SIGN                                                                                                    | 2. NUMBE<br>OF HOU<br>CARRIE<br>SYSTE                                                                                                    | URS<br>ED BY                                                                                                    | 3. NUMBER<br>OF HOURS<br>STATION<br>ON AIR                                                                                                    | 4. BASIS OF<br>CARRIAG<br>VALUE                                                                                                    | -                                                                                                    | . TYPE<br>VALUE                                                             | 6. DS                             | E      |
|                                                                                     |                                                                                                    |                                                                                                    | ÷                                                                                                    |                                                                                                    | =                                                                                                    | X                                                                                                    |                                                                             | =                                 |        |
|                                                                                     |                                                                                                    |                                                                                                    | ÷                                                                                                    |                                                                                                    | =                                                                                                    | x<br>x                                                                                                    |                                                                             |                                   |        |
|                                                                                     |                                                                                                    |                                                                                                    | ÷                                                                                                    |                                                                                                    | =                                                                                                    | x                                                                                                    |                                                                             | =                                 |        |
|                                                                                     |                                                                                                    |                                                                                                    | ÷                                                                                                    |                                                                                                    | =                                                                                                    | X                                                                                                    |                                                                             | =                                 |        |
|                                                                                     |                                                                                                    |                                                                                                    | ÷                                                                                                    |                                                                                                    | =<br>=                                                                                                    | x<br>x                                                                                                    |                                                                             | =                                 |        |
|                                                                                     |                                                                                                    |                                                                                                    | ÷                                                                                                    |                                                                                                    | =                                                                                                    | х                                                                                                    |                                                                             | =                                 |        |
| Computation of DSEs for Substitute-Basis Stations                                   | Instructions: Column 1: Giv • Was carried tions in efference espace I). Column 2: at your option. Column 3: Column 4: | of each station. Im here and in line 2 of particle the call sign of each state of the call sign of each state of the call sign of each state of the call sign of each state of the call sign of each station give the call sign of the call sign of | ation listed in s<br>itution for a pro-<br>fas shown by the<br>ork programs of<br>number of live<br>spond with the<br>sin the calend<br>an 2 by the figure<br>(For more information) | space I (page 5, the Logogram that your system he letter "P" in column 7 luring that optional carries, nonnetwork programs information in space I. ar year: 365, except in a ure in column 3, and givermation on rounding, se | g of Substitute Prowas permitted to or space I); and age (as shown by the carried in substitute a leap year. e the result in column of the page (viii) of the case of the page (viii) of the was permitted to the page (viii) of the was permitted to | delete under FC he word "Yes" in c tution for prograr umn 4. Round to e general instruc                                         | C rules and re olumn 2 of  ns that were of  no less than to tions in the pa | leleted<br>the third              |        |
|                                                                                     |                                                                                                    | SI                                                                                                    | UBSTITUTE<br>T                                                                                                    | E-BASIS STATION                                                                                                    | 1 1                                                                                                    | TION OF DS                                                                                                    | Es                                                                          |                                   |        |
|                                                                                     | 1. CALL<br>SIGN                                                                                                    | 2. NUMBER OF PROGRAMS                                                                                                    | 3. NUMB<br>OF DA<br>IN YEA                                                                                                    | YS                                                                                                    | 1. CALL<br>SIGN                                                                                                    | 2. NUMBE<br>OF<br>PROGF                                                                                                    |                                                                             | . NUMBER<br>OF DAYS<br>IN YEAR    | 4. DSE |
|                                                                                     |                                                                                                    |                                                                                                    | ÷                                                                                                    | =                                                                                                    |                                                                                                    |                                                                                                    | ÷                                                                           |                                   | =      |
|                                                                                     |                                                                                                    |                                                                                                    | ÷<br>÷                                                                                                    | =                                                                                                    |                                                                                                    |                                                                                                    | ÷                                                                           |                                   | =      |
|                                                                                     |                                                                                                    |                                                                                                    | ÷                                                                                                    | =                                                                                                    |                                                                                                    |                                                                                                    | ÷                                                                           |                                   | =      |
|                                                                                     |                                                                                                    |                                                                                                    | ÷                                                                                                    | =                                                                                                    |                                                                                                    |                                                                                                    | ÷                                                                           |                                   | =      |
|                                                                                     | Add the DSEs                                                                                                    | s OF SUBSTITUTE-BASI<br>of each station.<br>um here and in line 3 of p                                                                                                    |                                                                                                    |                                                                                                    |                                                                                                    |                                                                                                    | 0.00                                                                        |                                   | =      |
| 5                                                                                   |                                                                                                    | ER OF DSEs: Give the ams                                                                                                    |                                                                                                    | boxes in parts 2, 3, and                                                                                                    | 4 of this schedule                                                                                                    | and add them to                                                                                                    | provide the tot                                                             | al                                |        |
| Total Number                                                                        | 1. Number                                                                                                    | of DSEs from part 2 ●                                                                                                    |                                                                                                    |                                                                                                    |                                                                                                    | <b>•</b>                                                                                                    | 0.                                                                          | .50                               |        |
| of DSEs                                                                             |                                                                                                    | of DSEs from part 3 ●                                                                                                    |                                                                                                    |                                                                                                    |                                                                                                    | <u> </u>                                                                                                    |                                                                             | .00                               |        |
|                                                                                     | 3. Number                                                                                                    | of DSEs from part 4 ●                                                                                                    |                                                                                                    |                                                                                                    |                                                                                                    | •                                                                                                    | 0                                                                           | .00                               |        |
|                                                                                     |                                                                                                    |                                                                                                    |                                                                                                    |                                                                                                    |                                                                                                    |                                                                                                    |                                                                             |                                   |        |
|                                                                                     | TOTAL NUMBE                                                                                                    | ER OF DSEs                                                                                                    |                                                                                                    |                                                                                                    |                                                                                                    |                                                                                                    |                                                                             |                                   | 0.50   |

DSE SCHEDULE. PAGE 13. ACCOUNTING PERIOD: 2022/2

| ### Structions: Block A must be completed.                                                                                                    |
|----------------------------------------------------------------------------------------------------|
| Block A   Foundation   Foundation   Founda   |
| DECK A: TELEVISION MARKETS  BLOCK A: TELEVISION MARKETS  The cable system located wholly outside of all major and smaller markets as defined under section 76.5 of FCC rules and regulations in fect on June 24, 1981?  Ne—Complete part 8 of the schedule—Do NOT COMPLETE THE REMAINDER OF PART 6 AND 7.  BLOCK B: CARRIAGE OF PERMITTED DSES  Column 1:  List the call signs of distant stations listed in part 2, 3, and 4 of this schedule that your system was permitted to carry under FCC rules and regulations prior to June 25, 1981. For further explanation of permitted stations, see the instructions for the DSE Schedule, (Note: The letter the boave refers to an exempt multicast stream as set forth in the Satellite Television Extension and Localism Act of 2010.)  Column 2:  Enter the appropriate better indicating the basis on which you carried a permitted station.  Satellite Television Extension and Localism Act of 2010.  BASIS OF  (Note the FCC rules and regulations cited below perfain to those in effect on June 24, 1981.)  PERMITTED A  Satistance sarried pursuant to the FCC market quota rules (75.7, 75.61/g), 76.61/g), 76.61/g),  |
| BLOCK A: TELEVISION MARKETS  the cable system located wholly outside of all major and smaller markets as defined under section 76.5 of FCC rules and regulations in feet on June 24, 1981?  Ne—Complete part 8 of the schedule—DO NOT COMPLETE THE REMAINDER OF PART 6 AND 7.  BLOCK B: CARRIAGE OF PERMITTED DSEs  BLOCK B: CARRIAGE OF PERMITTED DSEs  BLOCK B: CARRIAGE OF PERMITTED DSEs  BLOCK C rules and regulations pitor to June 25, 1981. For further explanation of permitted stations, see the instance of the permitted probable (Note: Proceedings). The letters below refers to an exempt multicast stream as set forth in the Safelliar Television Extension and Localism Act of 2019.  Column 2: Enter the appropriate letter indicating the basis on which you carried a permitted station. (Note the FCC market quota rules (76.57, 76.59(b), 76.61(b)(c), 76.63(a) referring to 76.61(b)(c)  CARRIAGE  CARRIAGE  CARRIAGE  CARRIAGE  CARRIAGE  Children 1: Enter the sum of permitted station of permitted station in the interest of the permitted station in the interest of the permitted station in the service of the permitted station of the permitted station of the permitted station in the interest of the permitted station in the interest of the permitted station in the intere  |
| The cable system located wholly outside of all major and smaller markets as defined under section 76.5 of FCC rules and regulations in feet on June 24, 1981?    No—Complete blocks B and C below.    BLOCK B: CARRIAGE OF PERMITTED DSES                                                                                                    |
| Yes—Complete part 8 of the schedule—DO NOT COMPLETE THE REMAINDER OF PART 6 AND 7.   No—Complete blocks 8 and C below.    BLOCK B: CARRIAGE OF PERMITTED DSES   CALL SIGN   State   State      |
| BLOCK B: CARRIAGE OF PERMITTED DSES  Column 1: CALL SIGN CALL SIGN List the call signs of distant stations listed in part 2, 3, and 4 of this schedule that your system was permitted to carry under FCC rules and regulations prior to June 25, 1981. For further explanation of permitted stations, see the instructions for the DSE Schedule, (Mote: The letter M below refers to an exempt multicast stream as set forth in the Satellite Television Extension and Localism Act of 2010.)  Column 2: Enter the appropriate letter indicating the basis on which you carried a permitted station.  (Note the FCC rules and regulations ched below pertant to those in effect on June 24, 1981.)  A Stations carried pursuant to the FCC market quota rules (75.57, 76.59(b)), 76.61(b)(c), 76.63(a) referring to 76.61(c)(f)  B Specially station as defined in 76.5(k) (76.59(d)(f), 76.63(a)) referring to 76.61(e)(f)  CARRIAGE  CARRIAGE  CAR |
| BLOCK B: CARRIAGE OF PERMITTED DSES  Column 1: CALL SIGN  List the call signs of distant stations listed in part 2, 3, and 4 of this schedule that your system was permitted to carry under FCC rules and regulations prior to June 25, 1981. For further explanation of permitted stations, see the instructions for the DSE Schedule. (Note: The letter M below refers to an exempt multicast stream as set forth in the Statellite T elevision Extension and Localism Act of 2010.)  Column 2: Basils OF PERMITTED  CARRIAGE  A Stations carried pursuant to the FCC market quota rules (76.57, 76.59(b), 76.63(a) referring to 76.61(b)(c). 76.63(a) referring to 76.61(b)(c). 76.63(a) referring to 76.61(b)(c). 8 Specialty station as defined in 76.5(k) (76.59(d)), 76.61(e)(1), 76.63(a) referring to 76.61(d).)  CARRIAGE  CARRIAGE  C |
| Column 1: CALL SIGN  List the call signs of distant stations listed in part 2, 3, and 4 of this schedule that your system was permitted to carry under FCC rules and regulations prior to June 25, 1981. For further explanation of permitted stations, see the instructions for the DSE Schedule. (Note: The letter M below refers to an exempt multicast stream as set forth in the statellite Television Extension and Localism Act of 2010.)  Enter the appropriate letter indicating the basis on which you carried a permitted station.  (Note the FCC rules and regulations cited below pertain to those in effect on June 24, 1981.)  A Stations carried pursuant to the FCC market quota rules [75.57, 76.59(b), 76.63(a) referring to 76.61(b)(c). 76.63(a) referring to 76.61(b)(c). 76.61(a) (c).  CARRIAGE  CARRIAGE  CAR |
| CALL SIGN under FCC rules and regulations prior to June 25, 1981; For further explanation of permitted stations, see the instructions for the DSE Schedule, (Note: The letter M below refers to an exempt multicast stream as set forth in the Satellite Television Extension and Localism Act of 2010.)  Column 2: BASIS OF BASIS OF CRIST the appropriate letter indicating the basis on which you carried a permitted station.  (Note the FCC rules and regulations cited below pertain to those in effect on June 24, 1981.)  PERMITTED A Stations carried pursuant to the FCC market quota rules (76.57, 76.59(b), 76.61(b)(c), 76.63(a) referring to 76.61(b)(c) T6.61(b)(c) B Specialty station as defined in 76.5(k) (76.59(d)(1), 76.61(e)(1), 76.63(a) referring to 76.61(d)(1) C Noncommerical educational station (76.65) (see paragraph regarding substitution of grandfathered stations in the instructions for DSE schedule) E Carried pursuant to individual waiver of FCC rules (76.7)  F A station previously carried on a part-time or substitute basis prior to June 25, 1981 G Commercial Util F station within grade-8 contour, (76.59(d)(5), 76.61(e)(5), 76.63(a) referring to 76.61(e)(5)] M Retransmission of a distant multicast stream.  Column 3: List the DSE for each distant station listed in parts 2, 3, and 4 of the schedule.  *(Note: For those stations identified by the letter "F" in column 2, you must complete the worksheet on page 14 of this schedule to determine the DSE.)  ## Column 3:  I. CALL  2. PERMITTED  3. DSE  SIGN  BASIS  KPBT-1  C 0.25  KPBT-1  C 0.25  KPBT-1  C 0.25  M 0.25  BLOCK C: COMPUTATION OF 3.75 FEE   me 1: Enter the total number of DSEs from part 5 of this schedule  0.50  me 2: Enter the sum of permitted DSEs from block B above  0.50                                                                                                    |
| BASIS OF PERMITTED A Stations carried pursuant to the FCC rules and regulations cited below pertain to those in effect on June 24, 1981.)  A Stations carried pursuant to the FCC market quota rules (76.57, 76.59(b), 76.61(b)(c), 76.63(a) referring to 76.61(b)(c)  B Specially station as defined in 76.5(k) (76.59(d)(1), 76.63(a)) referring to 76.61(e)(1)  C Noncommercial educational station (76.59(c), 76.51(d), 76.63(a)) referring to 76.61(e)(1)  D Grandfathered station (76.65) (see paragraph regarding substitution of grandfathered stations in the instructions for DSE schedule).  E Carried pursuant to individual waiver of FCC rules (76.7)  *F A station previously carried on a part-time or substitute basis prior to June 25, 1981  G Commercial UHF station within grade-B contour, [76.59(d)(5), 76.61(e)(5), 76.63(a) referring to 76.61(e)(5))  M Retransmission of a distant multicast stream.  Column 3: List the DSE for each distant station listed in parts 2, 3, and 4 of the schedule.  *(Note: For those stations identified by the letter *F* in column 2, you must complete the worksheet on page 14 of this schedule to determine the DSE.)  1. CALL 2. PERMITTED 3. DSE SIGN BASIS SIGN BASIS SIGN  |
| "F A station previously carried on a part-time or substitute basis prior to June 25, 1981 G Commercial UHF station within grade-B contour, [76.59(d)(5), 76.61(e)(5), 76.63(a) referring to 76.61(e)(5)] M Retransmission of a distant multicast stream.  Column 3: List the DSE for each distant station listed in parts 2, 3, and 4 of the schedule. "(Note: For those stations identified by the letter "F" in column 2, you must complete the worksheet on page 14 of this schedule to determine the DSE.)  1. CALL 2. PERMITTED 3. DSE SIGN BASIS SIGN BASIS SIGN |
| *(Note: For those stations identified by the letter "F" in column 2, you must complete the worksheet on page 14 of this schedule to determine the DSE.)  1. CALL   2. PERMITTED   3. DSE   1. CALL   2. PERMITTED   3. DSE   SIGN   BASIS   SIGN   BASIS   SIGN   BASIS   SIGN   BASIS   SIGN   BASIS   SIGN   BASIS   SIGN   BASIS   SIGN   BASIS   SIGN   BASIS   SIGN   BASIS   SIGN   BASIS   SIGN   BASIS   SIGN   BASIS   SIGN   BASIS   SIGN   SIGN   BASIS   SIGN   SIGN |
| SIGN                                                                                                    |
| KPBT-2 M 0.25                                                                                                    |
| BLOCK C: COMPUTATION OF 3.75 FEE  ine 1: Enter the total number of DSEs from part 5 of this schedule  0.50  ine 2: Enter the sum of permitted DSEs from block B above  0.50                                                                                                    |
| BLOCK C: COMPUTATION OF 3.75 FEE  ine 1: Enter the total number of DSEs from part 5 of this schedule  0.50  ine 2: Enter the sum of permitted DSEs from block B above  0.50                                                                                                    |
| BLOCK C: COMPUTATION OF 3.75 FEE  ine 1: Enter the total number of DSEs from part 5 of this schedule  0.50  ine 2: Enter the sum of permitted DSEs from block B above  0.50                                                                                                    |
| BLOCK C: COMPUTATION OF 3.75 FEE  ine 1: Enter the total number of DSEs from part 5 of this schedule  0.50  ine 2: Enter the sum of permitted DSEs from block B above  0.50                                                                                                    |
| BLOCK C: COMPUTATION OF 3.75 FEE  ine 1: Enter the total number of DSEs from part 5 of this schedule  0.50  ine 2: Enter the sum of permitted DSEs from block B above  0.50                                                                                                    |
| ine 1: Enter the total number of DSEs from part 5 of this schedule  0.50  ine 2: Enter the sum of permitted DSEs from block B above  0.50                                                                                                    |
| ine 2: Enter the sum of permitted DSEs from block B above 0.50                                                                                                    |
|                                                                                                    |
| ine 3: Subtract line 2 from line 1. This is the total number of DSEs subject to the 3.75 rate                                                                                                    |
| (If zero, leave lines 4–7 blank and proceed to part 7 of this schedule)                                                                                                    |
| ine 4: Enter gross receipts from space K (page 7)                                                                                                    |
| x 0.0375 DSEs represent partially                                                                                                    |
| ine 5: Multiply line 4 by 0.0375 and enter sum here permited/partially                                                                                                    |
| nonpermitted carriage?  line 6: Enter total number of DSEs from line 3  The second representation of the second representation of th |
| ine 7: Multiply line 6 by line 5 and enter here and on line 2, block 3, space L (page 7)                                                                                                    |

|         | OWNER OF CABLES |                 |           |                              |        |                 | S               | YSTEM ID#<br>008045 | Name                    |
|---------|-----------------|-----------------|-----------|------------------------------|--------|-----------------|-----------------|---------------------|-------------------------|
| 1. CALL | 2. PERMITTED    | BLOCK<br>3. DSE | A: TELEVI | SION MARKETS<br>2. PERMITTED | 3. DSE | JED)<br>1. CALL | 2. PERMITTED    | 3. DSE              | 6                       |
| SIGN    | BASIS           |                 | SIGN      | BASIS                        |        | SIGN            | BASIS           |                     |                         |
|         |                 |                 |           |                              |        |                 |                 |                     | Computation of 3.75 Fee |
|         |                 |                 |           |                              |        |                 |                 |                     |                         |
|         |                 |                 |           |                              |        |                 |                 |                     |                         |
|         |                 |                 |           |                              |        |                 |                 |                     |                         |
|         |                 |                 |           |                              |        |                 |                 |                     |                         |
|         |                 |                 |           |                              |        |                 |                 |                     |                         |
|         |                 |                 |           |                              |        |                 |                 |                     |                         |
|         |                 |                 |           |                              |        |                 |                 |                     |                         |
|         |                 |                 |           |                              |        |                 |                 |                     |                         |
|         |                 |                 |           |                              |        |                 |                 |                     |                         |
|         |                 |                 |           |                              |        |                 |                 |                     |                         |
|         |                 |                 |           |                              |        |                 |                 |                     |                         |
|         |                 |                 |           |                              |        |                 |                 |                     |                         |
|         |                 |                 |           |                              |        |                 |                 |                     |                         |
|         |                 |                 |           |                              |        |                 |                 |                     |                         |
|         |                 |                 |           |                              |        |                 |                 |                     |                         |
|         |                 |                 |           |                              |        |                 |                 |                     |                         |
|         |                 |                 |           |                              |        |                 |                 |                     |                         |
|         |                 |                 |           |                              |        |                 |                 |                     |                         |
|         |                 |                 |           |                              |        |                 |                 |                     |                         |
|         |                 |                 |           |                              |        |                 |                 |                     |                         |
|         |                 |                 |           |                              |        |                 |                 |                     |                         |
|         |                 |                 |           |                              |        |                 |                 |                     |                         |
|         |                 |                 |           |                              |        |                 |                 |                     |                         |
|         |                 |                 |           |                              |        |                 |                 |                     |                         |
|         |                 |                 |           |                              |        |                 |                 |                     |                         |
|         |                 |                 |           |                              |        |                 |                 |                     |                         |
|         |                 |                 |           |                              |        |                 |                 |                     |                         |
|         |                 |                 |           |                              |        |                 |                 |                     |                         |
|         |                 |                 |           |                              |        |                 |                 |                     |                         |
|         |                 |                 |           |                              |        |                 |                 |                     |                         |
|         |                 |                 |           |                              |        |                 |                 |                     |                         |
|         |                 |                 |           |                              | ļ      |                 |                 |                     |                         |
|         |                 |                 |           |                              |        |                 |                 | <b></b>             |                         |
|         |                 |                 |           |                              |        |                 |                 |                     |                         |
|         |                 |                 |           |                              |        |                 |                 |                     |                         |
|         |                 |                 |           |                              |        |                 |                 |                     |                         |
|         |                 |                 |           |                              |        |                 |                 |                     |                         |
|         |                 |                 |           |                              |        |                 |                 |                     |                         |
|         |                 |                 |           |                              |        |                 |                 |                     |                         |
|         |                 |                 |           |                              |        |                 |                 |                     |                         |
|         |                 |                 |           |                              |        |                 |                 |                     |                         |
|         |                 |                 |           |                              |        |                 |                 |                     |                         |
|         |                 |                 |           |                              |        |                 |                 |                     |                         |
|         |                 |                 |           |                              |        |                 |                 |                     |                         |
|         |                 |                 |           |                              |        |                 |                 |                     |                         |
|         |                 |                 |           | •                            |        |                 | . <mark></mark> |                     |                         |

| Name                                                                                                    |                                                                                                    | IUNICATIONS LLO                                                                                      |                             |                                                                                             |                              | SYSTEM ID#:<br>008045 |  |  |  |  |  |
|----------------------------------------------------------------------------------------------------|----------------------------------------------------------------------------------------------------|----------------------------------------------------------------------------------------------------|-----------------------------|---------------------------------------------------------------------------------------------|------------------------------|-----------------------|--|--|--|--|--|
| Worksheet for<br>Computating<br>the DSE<br>Schedule for<br>Permitted<br>Part-Time and<br>Substitute<br>Carriage | Column 1: List the call sign for each distant station identifed by the letter "F" in column 2 of part 6 of the DSÉ schedule. Column 2: Indicate the DSE for this station for a single accounting period, occurring between January 1, 1978 and June 30, 1981. Column 3: Indicate the accounting period and year in which the carriage and DSE occurred (e.g., 1981/1). Column 4: Indicate the basis of carriage on which the station was carried by listing one of the following letters:  (Note that the FCC rules and regulations cited below pertain to those in effect on June 24, 1981.)  A—Part-time specialty programming: Carriage, on a part-time basis, of specialty programming under FCC rules, sections |                                                                                                    |                             |                                                                                             |                              |                       |  |  |  |  |  |
|                                                                                                    |                                                                                                    | DEDMITTED DSE                                                                                        | FOR STATIONS CARRI          | ED ON A DART TIME AN                                                                        | D SUBSTITUTE BASIS           |                       |  |  |  |  |  |
|                                                                                                    | 1. CALL                                                                                                    | 2. PRIOR                                                                                             | 3. ACCOUNTING               | 4. BASIS OF                                                                                 | 5. PRESENT                   | 6. PERMITTED          |  |  |  |  |  |
|                                                                                                    | SIGN                                                                                                    | DSE                                                                                                  | PERIOD                      | CARRIAGE                                                                                    | DSE                          | DSE                   |  |  |  |  |  |
|                                                                                                    |                                                                                                    |                                                                                                    |                             |                                                                                             |                              |                       |  |  |  |  |  |
|                                                                                                    |                                                                                                    |                                                                                                    |                             |                                                                                             |                              |                       |  |  |  |  |  |
|                                                                                                    |                                                                                                    |                                                                                                    |                             |                                                                                             |                              |                       |  |  |  |  |  |
|                                                                                                    |                                                                                                    |                                                                                                    |                             |                                                                                             |                              |                       |  |  |  |  |  |
|                                                                                                    |                                                                                                    |                                                                                                    |                             |                                                                                             |                              |                       |  |  |  |  |  |
|                                                                                                    |                                                                                                    |                                                                                                    |                             |                                                                                             |                              |                       |  |  |  |  |  |
|                                                                                                    |                                                                                                    |                                                                                                    |                             |                                                                                             |                              |                       |  |  |  |  |  |
|                                                                                                    |                                                                                                    |                                                                                                    |                             |                                                                                             |                              |                       |  |  |  |  |  |
|                                                                                                    |                                                                                                    |                                                                                                    |                             |                                                                                             |                              |                       |  |  |  |  |  |
| <b>7</b> Computation                                                                                            | Instructions: Block A In block A: If your answer is                                                                                                    | must be completed. "Yes," complete blocks                                                            | B and C, below.             |                                                                                             |                              |                       |  |  |  |  |  |
| of the                                                                                                    | If your answer is '                                                                                                    | "No," leave blocks B ar                                                                              | nd C blank and complete p   | art 8 of the DSE schedule                                                                   |                              |                       |  |  |  |  |  |
| Syndicated                                                                                                    |                                                                                                    |                                                                                                    | BLOCK A: MAJOR              | TELEVISION MARKE                                                                            | ΕT                           |                       |  |  |  |  |  |
| Exclusivity<br>Surcharge                                                                                        | Is any portion of the c                                                                                                    | able system within a tor                                                                             | o 100 major television mark | et as defned by section 76                                                                  | 5 of FCC rules in effect Jur | ie 24 1981?           |  |  |  |  |  |
| Caronargo                                                                                                    | l * ·                                                                                                    | blocks B and C .                                                                                     | roo major toloviolon mark   | et as defined by section 76.5 of FCC rules in effect June 24, 1981?  X No—Proceed to part 8 |                              |                       |  |  |  |  |  |
|                                                                                                    | BLOCK B: C                                                                                                    | arriage of VHF/Grade I                                                                               | 3 Contour Stations          | BLOCK C: Computation of Exempt DSEs                                                         |                              |                       |  |  |  |  |  |
|                                                                                                    | Is any station listed in<br>commercial VHF statio<br>or in part, over the cab                                                                                                    | d in block B of part 7 carried in any commu-<br>ble system prior to March 31, 1972? (refer<br>6.159) |                             |                                                                                             |                              |                       |  |  |  |  |  |
|                                                                                                    | Yes—List each station below with its appropriate permitted DSE  X No—Enter zero and proceed to part 8.  X No—Enter zero and proceed to part 8.                                                                                                    |                                                                                                    |                             |                                                                                             |                              |                       |  |  |  |  |  |
|                                                                                                    | CALL SIGN                                                                                                    | DSE CAL                                                                                              | L SIGN DSE                  | CALL SIGN                                                                                   | DSE CALL SIG                 | GN DSE                |  |  |  |  |  |
|                                                                                                    |                                                                                                    |                                                                                                    |                             |                                                                                             |                              |                       |  |  |  |  |  |
|                                                                                                    |                                                                                                    |                                                                                                    |                             |                                                                                             |                              |                       |  |  |  |  |  |
|                                                                                                    |                                                                                                    |                                                                                                    |                             |                                                                                             |                              |                       |  |  |  |  |  |
|                                                                                                    |                                                                                                    | <u> </u>                                                                                             |                             |                                                                                             |                              |                       |  |  |  |  |  |
|                                                                                                    |                                                                                                    |                                                                                                    |                             |                                                                                             |                              |                       |  |  |  |  |  |
|                                                                                                    |                                                                                                    | 1                                                                                                    | AL DOE- 0.00                |                                                                                             |                              | 0.00                  |  |  |  |  |  |
|                                                                                                    |                                                                                                    | ТОТА                                                                                                 | AL DSEs 0.00                |                                                                                             | TOTAL D                      | SES 0.00              |  |  |  |  |  |

| LEGAL NA      | AME OF OWNER OF CABLE SYSTEM: CEQUEL COMMUNICATIONS LLC                                                                                                    | SYSTEM ID#<br>008045 | Name                      |
|---------------|----------------------------------------------------------------------------------------------------|----------------------|---------------------------|
|               | BLOCK D: COMPUTATION OF THE SYNDICATED EXCLUSIVITY SURCHARGE                                                                                                    |                      |                           |
| Section 1     | Enter the amount of gross receipts from space K (page 7)                                                                                                    | 1,024,218.46         | 7                         |
| Section<br>2  | A. Enter the total DSEs from block B of part 7                                                                                                    | 0.00                 | Computation of the        |
|               | B. Enter the total number of exempt DSEs from block C of part 7                                                                                                    | 0.00                 | Syndicated<br>Exclusivity |
|               | C. Subtract line B from line A and enter here. This is the total number of DSEs subject to the surcharge computation. If zero, proceed to part 8.                                                                                                    | 0.00                 | Surcharge                 |
| • Is an       | y portion of the cable system within a top 50 television market as defined by the FCC?  Yes—Complete section 3 below.  X No—Complete section 4 below.                                                                                                    |                      |                           |
|               | SECTION 3: TOP 50 TELEVISION MARKET                                                                                                    |                      |                           |
| Section<br>3a | Did your cable system retransmit the signals of any partially distant television stations during the accounting period?      Yes—Complete part 9 of this schedule.      No—Complete the applicable section below.  If the figure in section 2, line C is 4.000 or less, compute your surcharge here and leave section 3b blank. NOTE: If the DS | SE                   |                           |
|               | is 1.0 or less, multiply the gross receipts by .00599 by the DSE. Enter the result on line A below.                                                                                                    |                      |                           |
|               | A. Enter 0.00599 of gross receipts (the amount in section1)                                                                                                    |                      |                           |
|               | B. Enter 0.00377 of gross receipts (the amount in section 1.) \$  C. Subtract 1.000 from total permitted DSEs (the figure on                                                                                                    |                      |                           |
|               | line C in section 2) and enter here                                                                                                    |                      |                           |
|               | D. Multiply line B by line C and enter here                                                                                                    |                      |                           |
|               | E. Add lines A and D. This is your surcharge.  Enter here and on line 2 of block 4 in space L (page 7)  Syndicated Exclusivity Surcharge                                                                                                    |                      |                           |
| Section<br>3b | If the figure in section 2, line C is more than 4.000, compute your surcharge here and leave section 3a blank.                                                                                                    |                      |                           |
|               | A. Enter 0.00599 of gross receipts (the amount in section 1)                                                                                                    |                      |                           |
|               | B. Enter 0.00377 of gross receipts (the amount in section 1)                                                                                                    |                      |                           |
|               | C. Multiply line B by 3.000 and enter here                                                                                                    |                      |                           |
|               | D. Enter 0.00178 of gross receipts (the amount in section 1)                                                                                                    |                      |                           |
|               | E. Subtract 4.000 from total DSEs (the fgure on line C in section 2) and enter here                                                                                                    |                      |                           |
|               | F. Multiply line D by line E and enter here                                                                                                    |                      |                           |
|               | G. Add lines A, C, and F. This is your surcharge.  Enter here and on line 2 of block 4 in space L (page 7)  Syndicated Exclusivity Surcharge                                                                                                    |                      |                           |
|               | SECTION 4: SECOND 50 TELEVISION MARKET                                                                                                    |                      |                           |
|               | Did your cable system retransmit the signals of any partially distant television stations during the accounting period?                                                                                                    |                      |                           |
| Section<br>4a | Yes—Complete part 9 of this schedule.  X No—Complete the applicable section below.                                                                                                    |                      |                           |
|               | If the figure in section 2, line C is 4.000 or less, compute your surcharge here and leave section 4b blank. NOTE: If the DS is 1.0 or less, multiply the gross receipts by 0.003 by the DSE. Enter the result on line A below.  A. Enter 0.00300 of gross receipts (the amount in section 1)                                                   | SE                   |                           |
|               | B. Enter 0.00189 of gross receipts (the amount in section 1)                                                                                                    |                      |                           |
|               | C.Subtract 1.000 from total permitted DSEs (the fgure on line C in section 2) and enter here                                                                                                    |                      |                           |
|               | D. Multiply line B by line C and enter here                                                                                                    | -                    |                           |
|               | E. Add lines A and D. This is your surcharge.  Enter here and on line 2 of block 4 in space L (page 7)  Syndicated Exclusivity Surcharge                                                                                                    |                      |                           |

| Name                                |               | ME OF OWNER OF CABLE SYSTEM: CEQUEL COMMUNICATIONS LLC                                                                                                    | SYSTEM ID#<br>008045 |
|-------------------------------------|---------------|----------------------------------------------------------------------------------------------------|----------------------|
|                                     |               |                                                                                                    |                      |
| 7                                   | Section<br>4b | If the figure in section 2, line C is more than 4.000, compute your surcharge here and leave section 4a blank.                                                                         |                      |
| Computation                         |               | A. Enter 0.00300 of gross receipts (the amount in section 1)                                                                                                    |                      |
| of the<br>Syndicated<br>Exclusivity |               | B. Enter 0.00189 of gross receipts (the amount in section 1) ▶ _\$                                                                                                    |                      |
| Surcharge                           |               | C. Multiply line B by 3.000 and enter here                                                                                                    |                      |
|                                     |               | D. Enter 0.00089 of gross receipts (the amount in section 1) ▶ \$                                                                                                    |                      |
|                                     |               | E. Subtract 4.000 from the total DSEs (the figure on line C in section 2) and enter here                                                                                               |                      |
|                                     |               | F. Multiply line D by line E and enter here                                                                                                    |                      |
|                                     |               | G. Add lines A, C, and F. This is your surcharge. Enter here and on line 2, block 4, space L (page 7)                                                                                  |                      |
|                                     |               | Syndicated Exclusivity Surcharge                                                                                                    |                      |
|                                     | Instru        | ctions:                                                                                                    |                      |
| 8                                   |               | ust complete this part of the DSE schedule for the SUM OF PERMITTED DSEs in part 6, block B; however, if block A of p<br>checked "Yes," use the total number of DSEs from part 5.      | part                 |
|                                     |               | checked Tes, use the total number of Bots from part 5.                                                                                                    |                      |
| Computation                         | I -           | ir answer is "No," compute your system's base rate fee in block B. Leave part 9 blank.                                                                                                 | alou.                |
| of<br>Base Rate Fee                 | blank         | ır answer is "Yes" (that is, if you carried one or more partially distant stations), you must complete part 9. Leave block B be<br>:.                                                  | elow                 |
|                                     |               | is a partially distant station? A station is "partially distant" if, at the time your system carried it, some of your subscribers                                                      |                      |
|                                     |               | ocated within that station's local service area and others were located outside that area. For the definition of a station's "lo<br>e area," see page (v) of the general instructions. | cal                  |
|                                     |               |                                                                                                    |                      |
|                                     |               | BLOCK A: CARRIAGE OF PARTIALLY DISTANT STATIONS                                                                                                    |                      |
|                                     | • Did y       | our cable system retransmit the signals of any partially distant television stations during the accounting period?                                                                     |                      |
|                                     |               | Yes—Complete part 9 of this schedule.  X No—Complete the following sections.                                                                                                    |                      |
|                                     |               | BLOCK B: NO PARTIALLY DISTANT STATIONS—COMPUTATION OF BASE RATE FEE                                                                                                    |                      |
|                                     | Section<br>1  | Enter the amount of gross receipts from space K (page 7) ▶\$ 1,024,218                                                                                                    | 3.46                 |
|                                     | Section       | Enter the total number of permitted DSEs from block B, part 6 of this schedule.                                                                                                    |                      |
|                                     | 2             | (If block A of part 6 was checked "Yes," use the total number of DSEs from part 5.) ▶                                                                                                  | 0.50                 |
|                                     | Costion       | use the total number of DoLs from part o./.                                                                                                    | <u> </u>             |
|                                     | Section<br>3  | If the figure in section 2 is <b>4.000 or less</b> , compute your base rate fee here and leave section 4 blank.                                                                        |                      |
|                                     |               | NOTE: If the DSE is 1.0 or less, multiply the gross receipts by 0.01064 by the DSE. Enter the result on line A below.                                                                  |                      |
|                                     |               | A. Enter 0.01064 of gross receipts  (the amount in section 1)▶ \$ 5,448                                                                                                    | 3.84                 |
|                                     |               |                                                                                                    |                      |
|                                     |               | B. Enter 0.00701 of gross receipts (the amount in section 1)▶ \$ 7,179.77                                                                                                    |                      |
|                                     |               |                                                                                                    |                      |
|                                     |               | C. Subtract 1.000 from total DSEs  (the figure in section 2) and enter here                                                                                                    |                      |
|                                     |               | D. Multiply line B by line C and enter here                                                                                                    | <u>-</u>             |
|                                     |               | E. Add lines A, and D. This is your base rate fee. Enter here                                                                                                    |                      |
|                                     |               | and in block 3, line 1, space L (page 7)                                                                                                    | 5,448.84             |
|                                     |               | Base Rate Fee                                                                                                    | J,440.04             |

DSE SCHEDULE. PAGE 17. ACCOUNTING PERIOD: 2022/2

| LEGAL NAME OF OWNER OF CABLE SYSTEM:                                                                                                    | SYSTEM ID#                                                                                                    | Nama                       |
|----------------------------------------------------------------------------------------------------|----------------------------------------------------------------------------------------------------|----------------------------|
| CEQUEL COMMUNICATIONS LLC                                                                                                    | 008045                                                                                                    | Name                       |
|                                                                                                    | and the second second s |                            |
| Section If the figure in section 2 is <b>more than 4.000</b> , compute your base rate fee here and leave                                                                                                    | e section 3 blank.                                                                                                    |                            |
| A. Enter 0.01064 of gross receipts                                                                                                    |                                                                                                    | 8                          |
| (the amount in section 1)                                                                                                    | \$                                                                                                    |                            |
| B. Enter 0.00701 of gross receipts                                                                                                    |                                                                                                    | 0                          |
| (the amount in section 1) \$                                                                                                    |                                                                                                    | Computation of             |
|                                                                                                    |                                                                                                    | Base Rate Fee              |
| C. Multiply line B by 3.000 and enter here                                                                                                    | \$                                                                                                    |                            |
| D. Enter 0.00330 of gross receipts                                                                                                    |                                                                                                    |                            |
| (the amount in section 1) <b>&gt;</b> \$                                                                                                    |                                                                                                    |                            |
| E. Subtract 4.000 from total DSEs                                                                                                    |                                                                                                    |                            |
| (the figure in section 2) and enter here                                                                                                    |                                                                                                    |                            |
|                                                                                                    |                                                                                                    |                            |
| F. Multiply line D by line E and enter here                                                                                                    | <u> </u>                                                                                                    |                            |
| G. Add lines A, C, and F. This is your base rate fee.                                                                                                    |                                                                                                    |                            |
| Enter here and in block 3, line 1, space L (page 7)  Base Rate Fee                                                                                                    | ▶ \$ 0.00                                                                                                    |                            |
| Base Rate Fee                                                                                                    | ν ψ σ.σσ                                                                                                    |                            |
| IMPORTANT: It is no longer necessary to report television signals on a system-wide by                                                                                                    | pasis Carriage of television broadcast signals shall                                                                                                    |                            |
| instead be reported on a community-by-community basis (subscriber groups) if the ca                                                                                                    |                                                                                                    | 9                          |
| Space G.                                                                                                    |                                                                                                    | 9                          |
| In General: If any of the stations you carried were partially distant, the statute allows y receipts from subscribers located within the station's local service area, from your sys                        |                                                                                                    | Computation                |
| exclusion, you must:                                                                                                    | ioni o total gross resorpte. To take deventage of this                                                                                                    | of<br>Base Rate Fee        |
| First: Divide all of your subscribers into subscriber groups, each group consisting enti                                                                                                    | irely of subscribers that are distant to the same                                                                                                    | and                        |
| station or the same group of stations. Next: Treat each subscriber group as if it were a                                                                                                    | a separate cable system. Determine the number of                                                                                                    | Syndicated                 |
| DSEs and the portion of your system's gross receipts attributable to that group, and ca                                                                                                    |                                                                                                    | Exclusivity<br>Surcharge   |
| Finally: Add up the separate base rate fees for each subscriber group. That total is the                                                                                                    | • •                                                                                                    | for                        |
| NOTE: If any portion of your cable system is located within the top 100 television mark also compute a Syndicated Exclusivity Surcharge for each subscriber group. In this ca                               |                                                                                                    | Partially<br>Distant       |
| your cable system is wholly located outside all major television markets, complete bloc                                                                                                    |                                                                                                    | Stations, and              |
| How to Identify a Subscriber Group for Partially Distant Stations                                                                                                    |                                                                                                    | for Partially<br>Permitted |
| Step 1: For each community served, determine the local service area of each wholly of                                                                                                    | distant and each partially distant station you                                                                                                    | Stations                   |
| carried to that community.                                                                                                    |                                                                                                    |                            |
| Step 2: For each wholly distant and each partially distant station you carried, determin outside the station's local service area. A subscriber located outside the local service                           |                                                                                                    |                            |
| same token, the station is distant to the subscriber.)                                                                                                    | area of a station is distant to that station (and, by the                                                                                                    |                            |
| Step 3: Divide your subscribers into subscriber groups according to the complement of                                                                                                    | of stations to which they are distant. Each                                                                                                    |                            |
| subscriber group must consist entirely of subscribers who are distant to exactly the sa will have only one subscriber group when the distant stations it carried have local serv                            | · · · · · · · · · · · · · · · · · · ·                                                                                                    |                            |
|                                                                                                    |                                                                                                    |                            |
| Computing the base rate fee for each subscriber group: Block A contains separat groups.                                                                                                    | e sections, one for each of your system's subscriber                                                                                                    |                            |
| In each section:                                                                                                    |                                                                                                    |                            |
| Identify the communities/areas represented by each subscriber group.                                                                                                    |                                                                                                    |                            |
| Give the call sign for each of the stations in the subscriber group's complement—that subscribers in the group.                                                                                             | it is, each station that is distant to all of the                                                                                                    |                            |
| subscribers in the group.  • If:                                                                                                    |                                                                                                    |                            |
| 1) your system is located wholly outside all major and smaller television markets, give                                                                                                    | each station's DSE as you gave it in parts 2, 3, and                                                                                                    |                            |
| 4 of this schedule; or,                                                                                                    | cach station a Doc as you gave it in parts 2, 5, and                                                                                                    |                            |
| 2) any portion of your system is located in a major or smaller televison market, give ea                                                                                                    | ach station's DSE as you gave it in block B,                                                                                                    |                            |
| part 6 of this schedule.                                                                                                    | author and a                                                                                                    |                            |
| • Add the DSEs for each station. This gives you the total DSEs for the particular subsci                                                                                                    |                                                                                                    |                            |
| <ul> <li>Calculate gross receipts for the subscriber group. For further explanation of gross re<br/>in the paper SA3 form.</li> </ul>                                                                       | ceipts see page (vii) of the general instructions                                                                                                    |                            |
| Compute a base rate fee for each subscriber group using the formula outline in block                                                                                                    | κ B of part 8 of this schedule on the preceding                                                                                                    |                            |
| page. In making this computation, use the DSE and gross receipts figure applicable to DSEs for that group's complement of stations and total gross receipts from the subscractual calculations on the form. | o the particular subscriber group (that is, the total                                                                                                    |                            |

| Name   | LEGAL NAME OF OWNER OF CABLE SYSTEM:                                                                                                    | STEM ID# |
|--------|----------------------------------------------------------------------------------------------------|----------|
| Hailit | CEQUEL COMMUNICATIONS LLC                                                                                                    | 008045   |
|        | Guidance for Computing the Royalty Fee for Partially Permitted/Partially NonPermitted Signals                                                                                   |          |
|        | Step 1: Use part 9, block A, of the DSE Schedule to establish subscriber groups to compute the base rate fee for wholly and                                                     |          |
|        | partially permitted distant signals. Write "Permitted Signals" at the top of the page. Note: One or more permitted signals in these subscriber groups may be partially distant. |          |
|        | Step 2: Use a separate part 9, block A, to compute the 3.75 percent fee for wholly nonpermitted and partially nonpermitted distant                                              |          |
|        | signals. Write "Nonpermitted 3.75 stations" at the top of this page. Multiply the subscriber group gross receipts by total DSEs by                                              |          |
|        | .0375 and enter the grand total 3.75 percent fees on line 2, block 3, of space L. Important: The sum of the gross receipts reported                                             |          |
|        | for each part 9 used in steps 1 and 2 must equal the amount reported in space K.                                                                                                |          |
|        | Step 3: Use part 9, block B, to compute a syndicated exclusivity surcharge for any wholly or partially permitted distant                                                        |          |
|        | signals from step 1 that is subject to this surcharge.  Guidance for Computing the Royalty Fee for Carriage of Distant and Partially Distant Multicast Streams                  |          |
|        | Step 1: Use part 9, Block A, of the DSE Schedule to report each distant multicast stream of programming that is transmitted from                                                |          |
|        | a primary television broadcast signal. Only the base rate fee should be computed for each multicast stream. The 3.75 Percent Rate                                               |          |
|        | and Syndicated Exclusivity Surcharge are not applicable to the secondary transmission of a multicast stream.                                                                    |          |
|        | You must report but not assign a DSE value for the retransmission of a multicast stream that is the subject of a written agreement                                              |          |
|        | entered into on or before June 30, 2009 between a cable system or an association representing the cable system and a primary                                                    |          |
|        | transmitter or an association representing the primary transmitter.                                                                                                    |          |
|        |                                                                                                    |          |
|        |                                                                                                    |          |
|        |                                                                                                    |          |
|        |                                                                                                    |          |
|        |                                                                                                    |          |
|        |                                                                                                    |          |
|        |                                                                                                    |          |
|        |                                                                                                    |          |
|        |                                                                                                    |          |
|        |                                                                                                    |          |
|        |                                                                                                    |          |
|        |                                                                                                    |          |
|        |                                                                                                    |          |
|        |                                                                                                    |          |
|        |                                                                                                    |          |
|        |                                                                                                    |          |
|        |                                                                                                    |          |
|        |                                                                                                    |          |
|        |                                                                                                    |          |
|        |                                                                                                    |          |
|        |                                                                                                    |          |
|        |                                                                                                    |          |
|        |                                                                                                    |          |
|        |                                                                                                    |          |
|        |                                                                                                    |          |
|        |                                                                                                    |          |
|        |                                                                                                    |          |
|        |                                                                                                    |          |
|        |                                                                                                    |          |
|        |                                                                                                    |          |
|        |                                                                                                    |          |
|        |                                                                                                    |          |
|        |                                                                                                    |          |

| LEGAL NAME OF OWNER CEQUEL COMMUN  |                    |                          |                       |                         |          | S                 | YSTEM ID#<br>008045 | Name             |
|------------------------------------|--------------------|--------------------------|-----------------------|-------------------------|----------|-------------------|---------------------|------------------|
| E                                  | BLOCK A:           | COMPUTATION OF           | BASE RA               | TE FEES FOR EACH        | SUBSCRI  | BER GROUP         |                     |                  |
| FIRST SUBSCRIBER GROUP             |                    |                          |                       |                         | SECOND   | SUBSCRIBER GROU   | JP                  | 0                |
| COMMUNITY/ AREA 0                  |                    |                          | 0                     | COMMUNITY/ AREA 0       |          |                   |                     | 9<br>Computation |
| CALL SIGN                          | DSE                | CALL SIGN                | DSE                   | CALL SIGN               | DSE      | CALL SIGN         | DSE                 | of               |
|                                    |                    |                          |                       |                         |          |                   |                     | Base Rate Fee    |
|                                    |                    |                          |                       |                         |          |                   |                     | and              |
|                                    |                    |                          |                       |                         |          |                   |                     | Syndicated       |
|                                    |                    |                          |                       |                         |          |                   |                     | Exclusivity      |
|                                    |                    |                          |                       |                         |          | <u> </u>          |                     | Surcharge        |
|                                    |                    |                          |                       |                         |          |                   |                     | for              |
|                                    |                    | -                        |                       |                         |          |                   |                     | Partially        |
|                                    |                    | -                        |                       |                         |          |                   |                     | Distant          |
|                                    |                    |                          |                       | .                       |          |                   |                     | Stations         |
|                                    |                    |                          |                       |                         |          |                   |                     |                  |
|                                    | ·····              |                          |                       |                         |          |                   |                     |                  |
|                                    |                    |                          |                       |                         |          | <del> </del>      |                     |                  |
|                                    |                    |                          |                       |                         |          |                   |                     |                  |
|                                    |                    |                          |                       |                         |          |                   |                     |                  |
| Total DSEs                         | •                  |                          | 0.00                  | Total DSEs              | •        |                   | 0.00                |                  |
| Gross Receipts First Gr            | oup                | \$                       | 0.00                  | Gross Receipts Secon    | nd Group | \$                | 0.00                |                  |
| Base Rate Fee First Gr             | oup                | \$                       | 0.00                  | Base Rate Fee Secon     | nd Group | \$                | 0.00                |                  |
|                                    | THIRD              | SUBSCRIBER GROUP         | <b>)</b>              |                         | FOURTH   | I SUBSCRIBER GROU | JP                  |                  |
| COMMUNITY/ AREA                    |                    |                          | 0                     | COMMUNITY/ AREA         |          |                   | 0                   |                  |
| CALL SIGN                          | DSE                | CALL SIGN                | DSE                   | CALL SIGN               | DSE      | CALL SIGN         | DSE                 |                  |
|                                    |                    |                          |                       | .                       |          |                   |                     |                  |
|                                    |                    | -                        |                       |                         |          |                   |                     |                  |
|                                    |                    |                          |                       |                         |          |                   |                     |                  |
|                                    |                    |                          |                       |                         | ••••     |                   |                     |                  |
|                                    |                    |                          |                       |                         |          |                   |                     |                  |
|                                    |                    |                          |                       |                         |          |                   |                     |                  |
|                                    | <b>.</b>           |                          |                       |                         |          |                   |                     |                  |
|                                    | <b></b>            | -                        |                       |                         |          |                   |                     |                  |
|                                    | <b> </b>           |                          |                       |                         |          |                   |                     |                  |
|                                    | <b></b>            |                          |                       |                         | <u> </u> |                   |                     |                  |
|                                    |                    |                          |                       |                         |          |                   |                     |                  |
|                                    |                    |                          |                       |                         |          |                   |                     |                  |
|                                    |                    |                          |                       |                         |          |                   |                     |                  |
| Total DSEs                         |                    |                          | 0.00                  | Total DSEs              |          |                   | 0.00                |                  |
| Gross Receipts Third Group \$ 0.00 |                    | 0.00                     | Gross Receipts Fourth | n Group                 | \$       | 0.00              |                     |                  |
| Dana Data For Third O              |                    |                          | 0.00                  | Basa Bata Fan Farrett   |          |                   | 0.00                |                  |
| Base Rate Fee Third G              | ιουρ               | \$                       | 0.00                  | Base Rate Fee Fourth    | і Стоир  | \$                | 0.00                |                  |
| Base Rate Fee: Add the             | e <b>base rate</b> | e fees for each subscrit | per group a           | s shown in the boxes ab | ove.     |                   |                     |                  |
| Enter here and in block            |                    |                          | J 1                   |                         |          | \$                | 0.00                |                  |

### **Nonpermitted 3.75 Stations**

| LEGAL NAME OF OWNER CEQUEL COMMUN                |       |                |                            |                                             |           | S            | 008045 | Name                |
|--------------------------------------------------|-------|----------------|----------------------------|---------------------------------------------|-----------|--------------|--------|---------------------|
|                                                  |       |                |                            | TE FEES FOR EAC                             |           |              | ID.    |                     |
| FIRST SUBSCRIBER GROUP  COMMUNITY/ AREA  0       |       |                | COMMUNITY/ AREA 0          |                                             |           |              | 9      |                     |
| CALL SIGN                                        | DSE   | CALL SIGN      | DSE                        | CALL SIGN                                   | DSE       | CALL SIGN    | DSE    | Computation of      |
|                                                  |       |                |                            |                                             |           |              |        | Base Rate Fee       |
|                                                  |       |                |                            |                                             |           | <del> </del> |        | and<br>Syndicated   |
|                                                  |       |                |                            |                                             |           |              |        | Exclusivity         |
|                                                  |       |                |                            |                                             |           |              |        | Surcharge<br>for    |
|                                                  |       |                |                            |                                             |           |              |        | Partially           |
|                                                  |       |                |                            |                                             |           |              |        | Distant<br>Stations |
|                                                  |       |                |                            |                                             |           | <del> </del> |        | Stations            |
|                                                  |       |                |                            |                                             |           |              |        |                     |
|                                                  |       |                |                            |                                             |           |              |        |                     |
|                                                  |       |                |                            |                                             |           |              |        |                     |
|                                                  |       |                |                            |                                             |           |              |        |                     |
| Total DSEs                                       |       |                | 0.00                       | Total DSEs                                  |           |              | 0.00   |                     |
| Gross Receipts First Gr                          | roup  | \$             | 0.00                       | Gross Receipts Sec                          | ond Group | \$           | 0.00   |                     |
| Base Rate Fee First Group \$ 0.00                |       |                | 0.00                       | Base Rate Fee Second Group \$ 0.00          |           |              |        |                     |
|                                                  | THIRD | SUBSCRIBER GRO |                            | FOURTH SUBSCRIBER GROUP  COMMUNITY/ ARFA  0 |           |              |        |                     |
| COMMUNITY/ AREA 0                                |       |                | U                          | COMMUNITY/ ARE                              |           |              |        |                     |
| CALL SIGN                                        | DSE   | CALL SIGN      | DSE                        | CALL SIGN                                   | DSE       | CALL SIGN    | DSE    |                     |
|                                                  |       |                |                            |                                             |           | -            |        |                     |
|                                                  |       |                |                            |                                             |           |              |        |                     |
|                                                  |       |                |                            |                                             |           |              |        |                     |
|                                                  |       |                |                            |                                             |           | <u> </u>     |        |                     |
|                                                  |       |                |                            |                                             |           |              |        |                     |
|                                                  |       |                |                            |                                             |           |              |        |                     |
|                                                  |       |                |                            |                                             |           |              |        |                     |
|                                                  |       |                |                            |                                             |           |              |        |                     |
|                                                  |       |                |                            |                                             |           | H            |        |                     |
|                                                  |       |                |                            |                                             |           |              |        |                     |
|                                                  |       |                |                            |                                             |           |              |        |                     |
| Total DSEs 0.00                                  |       | Total DSEs     |                            |                                             | 0.00      |              |        |                     |
| Gross Receipts Third G                           | Group | \$             | 0.00                       | Gross Receipts Fou                          | rth Group | \$           | 0.00   |                     |
| Base Rate Fee Third Group \$                     |       | 0.00           | Base Rate Fee Fourth Group |                                             | \$ 0.00   |              |        |                     |
|                                                  |       |                |                            | 11                                          |           |              |        |                     |
| Base Rate Fee: Add th<br>Enter here and in block |       |                | criber group a             | s shown in the boxes                        | above.    | \$           | 0.00   |                     |

FORM SA3E. PAGE 20.

LEGAL NAME OF OWNER OF CABLE SYSTEM:

SYSTEM ID#

9

Name

Computation
of
Base Rate Fee
and
Syndicated
Exclusivity
Surcharge
for
Partially
Distant

Stations

**CEQUEL COMMUNICATIONS LLC** 008045 BLOCK B: COMPUTATION OF SYNDICATED EXCLUSIVITY SURCHARGE FOR EACH SUBSCRIBER GROUP If your cable system is located within a top 100 television market and the station is not exempt in Part 7, you must also compute a Syndicated Exclusivity Surcharge. Indicate which major television market any portion of your cable system is located in as defined by section 76.5 of FCC rules in effect on June 24, 1981: First 50 major television market Second 50 major television market INSTRUCTIONS: Step 1: In line 1, give the total DSEs by subscriber group for commercial VHF Grade B contour stations listed in block A, part 9 of this schedule. Step 2: In line 2, give the total number of DSEs by subscriber group for the VHF Grade B contour stations that were classified as Exempt DSEs in block C, part 7 of this schedule. If none enter zero. Step 3: In line 3, subtract line 2 from line 1. This is the total number of DSEs used to compute the surcharge. Step 4: Compute the surcharge for each subscriber group using the formula outlined in block D, section 3 or 4 of part 7 of this schedule. In making this computation, use gross receipts figures applicable to the particular group. You do not need to show your actual calculations on this form. FIRST SUBSCRIBER GROUP SECOND SUBSCRIBER GROUP Line 1: Enter the VHF DSEs . . . . . . Line 1: Enter the VHF DSEs . . . . . . Line 2: Enter the Exempt DSEs . . . . Line 2: Enter the Exempt DSEs . . . . Line 3: Subtract line 2 from line 1 Line 3: Subtract line 2 from line 1 and enter here. This is the and enter here. This is the total number of DSEs for total number of DSEs for this subscriber group this subscriber group subject to the surcharge subject to the surcharge computation . . . . . . . . . . . . . . . . computation . . . . . . . . . . . . . . . . SYNDICATED EXCLUSIVITY SYNDICATED EXCLUSIVITY **SURCHARGE SURCHARGE** First Group . . . . . . . . . . . . . . . Second Group . . . . . . . . . . THIRD SUBSCRIBER GROUP FOURTH SUBSCRIBER GROUP Line 1: Enter the VHF DSEs . . . . Line 1: Enter the VHF DSEs . . . . Line 2: Enter the Exempt DSEs. . Line 2: Enter the Exempt DSEs. . Line 3: Subtract line 2 from line 1 Line 3: Subtract line 2 from line 1 and enter here. This is the and enter here. This is the total number of DSEs for total number of DSEs for this subscriber group this subscriber group subject to the surcharge subject to the surcharge computation . . . . . . . . . . . . . . . . SYNDICATED EXCLUSIVITY SYNDICATED EXCLUSIVITY SURCHARGE SURCHARGE SYNDICATED EXCLUSIVITY SURCHARGE: Add the surcharge for each subscriber group as shown